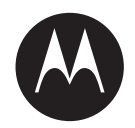

# **Behind-the-Head Headset PMLN8085 User Manual**

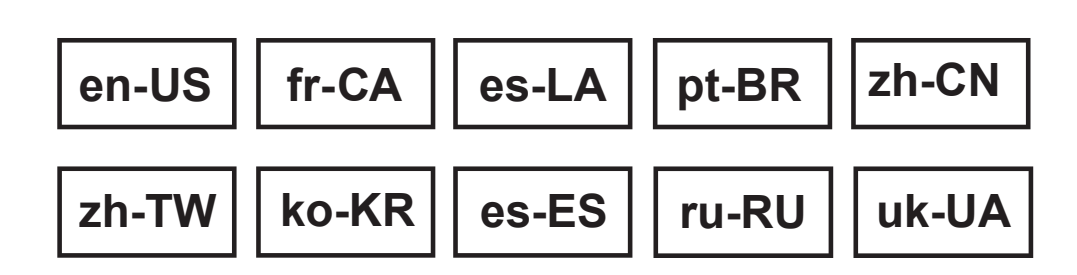

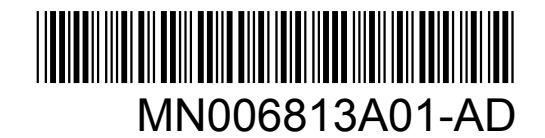

**JANUARY 2023**

© 2023 Motorola Solutions, Inc. All rights reserved

# **Safety and Legal**

This section provides the safety and legal information for this product.

### **Intellectual Property and Regulatory Notices**

#### **Copyrights**

The Motorola Solutions products described in this document may include copyrighted Motorola Solutions computer programs. Laws in the United States and other countries preserve for Motorola Solutions certain exclusive rights for copyrighted computer programs. Accordingly, any copyrighted Motorola Solutions computer programs contained in the Motorola Solutions products described in this document may not be copied or reproduced in any manner without the express written permission of Motorola Solutions.

No part of this document may be reproduced, transmitted, stored in a retrieval system, or translated into any language or computer language, in any form or by any means, without the prior written permission of Motorola Solutions, Inc.

#### **Trademarks**

MOTOROLA, MOTO, MOTOROLA SOLUTIONS, and the Stylized M Logo are trademarks or registered trademarks of Motorola Trademark Holdings, LLC and are used under license. All other trademarks are the property of their respective owners.

#### **License Rights**

The purchase of Motorola Solutions products shall not be deemed to grant either directly or by implication, estoppel or otherwise, any license under the copyrights, patents or patent applications of Motorola Solutions, except for the normal non-exclusive, royalty-free license to use that arises by operation of law in the sale of a product.

#### **Open Source Content**

This product may contain Open Source software used under license. Refer to the product installation media for full Open Source Legal Notices and Attribution content.

#### **European Union (EU) and United Kingdom (UK) Waste of Electrical and Electronic Equipment (WEEE) Directive**

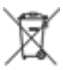

 The European Union's WEEE directive and the UK's WEEE regulation require that products sold into EU countries and the UK must have the crossed-out wheelie bin label on the product (or the package in some cases). As defined by the WEEE directive, this crossed-out wheelie bin label means that customers and end-users in EU and UK countries should not dispose of electronic and electrical equipment or accessories in household waste.

Customers or end-users in EU and UK countries should contact their local equipment supplier representative or service centre for information about the waste collection system in their country.

#### **Disclaimer**

Please note that certain features, facilities, and capabilities described in this document may not be applicable to or licensed for use on a specific system, or may be dependent upon the characteristics of a specific mobile subscriber unit or configuration of certain parameters. Please refer to your Motorola Solutions contact for further information.

**© 2023 Motorola Solutions, Inc. All Rights Reserved**

### **Conformity Markings**

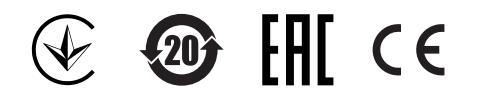

### **Contact Address**

**European Union Contact** Motorola Solutions, Czerwone Maki 82, 30-392 Krakow, Poland

# **Contact Us**

The Centralized Managed Support Operations (CMSO) is the primary contact for technical support included in your organization's service agreement with Motorola Solutions.

Service agreement customers should be sure to call the CMSO in all situations listed under Customer Responsibilities in their agreement, such as:

- Before reloading software
- To confirm troubleshooting results and analysis before taking action

Your organization received support phone numbers and other contact information appropriate for your geographic region and service agreement. Use that contact information for the most efficient response. However, if needed, you can also find general support contact information on the Motorola Solutions website, by following these steps:

- **1** Enter [motorolasolutions.com](http://motorolasolutions.com) in your browser.
- **2** Ensure that your organization's country or region is displayed on the page. Clicking or tapping the name of the region provides a way to change it.
- **3** Select "Support" on the [motorolasolutions.com](http://motorolasolutions.com) page.

#### **Comments**

Send questions and comments regarding user documentation to [documentation@motorolasolutions.com.](mailto:documentation@motorolasolutions.com)

Provide the following information when reporting a documentation error:

- The document title and part number
- The page number or title of the section with the error
- A description of the error

Motorola Solutions offers various courses designed to assist in learning about the system. For information, go to [https://learning.motorolasolutions.com](https://learning.motorolasolutions.com/) to view the current course offerings and technology paths.

# **Icon Conventions**

The documentation set is designed to give the reader more visual clues. The following graphic icons are used throughout the documentation set.

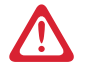

**DANGER:** The signal word DANGER with the associated safety icon implies information that, if disregarded, will result in death or serious injury.

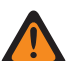

**WARNING:** The signal word WARNING with the associated safety icon implies information that, if disregarded, could result in death or serious injury, or serious product damage.

**CAUTION:** The signal word CAUTION with the associated safety icon implies information that, if disregarded, may result in minor or moderate injury, or serious product damage.

**CAUTION:** The signal word CAUTION may be used without the safety icon to state potential damage or injury that is not related to the product.

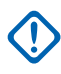

**IMPORTANT:** IMPORTANT statements contain information that is crucial to the discussion at hand, but is not CAUTION or WARNING. There is no warning level associated with the IMPORTANT statement.

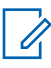

**NOTE:** NOTICE contains information more important than the surrounding text, such as exceptions or preconditions. They also refer the reader elsewhere for additional information, remind the reader how to complete an action (when it is not part of the current procedure, for instance), or tell the reader where something is on the screen. There is no warning level associated with a notice.

# **Style Conventions**

The following style conventions are used:

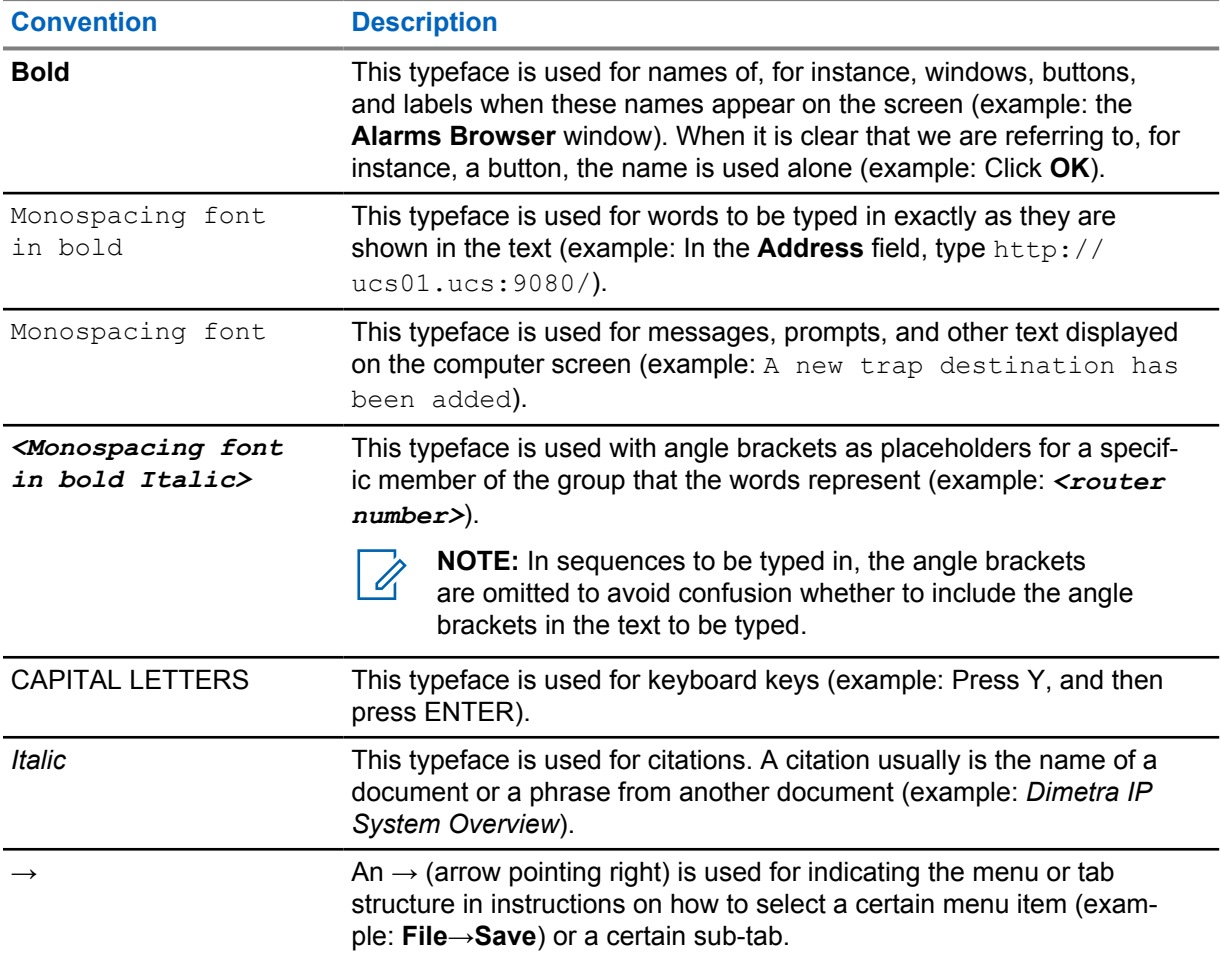

### **Foreword**

#### **RF Energy Exposure and Product Safety Guide**

**CAUTION:** Before using this product, read the *RF Energy Exposure and Product Safety Guide* that ships with the radio which contains instructions for safe usage and RF energy awareness and control for compliance with applicable standards and regulation.

#### **Acoustic Safety**

Exposure to loud noises from any source for extended periods of time may temporarily or permanently affect your hearing. The louder the volume of the radio, the less time is required before your hearing can be affected.

Hearing damage from loud noise is sometimes undetectable at first and can have a cumulative effect.

Follow the following guidelines to protect your hearing:

- Use the lowest volume necessary to do your job.
- Turn up the volume only if you are in noisy surroundings.
- Turn down the volume before attaching headset or earpiece.
- Limit the amount of time you use headsets or earpieces at high volume.
- When using the radio without a headset or earpiece, do not place the speaker of the radio directly against your ear.
- If you experience hearing discomfort, ringing in your ears, or muffled speech, you should stop listening to your radio through your headset or earpiece, and have your hearing checked by your doctor.

Refer to the Approval manual that ships with the radio for information on intrinsic and/or non-incendive safety certification.

#### **Chapter 1**

### **Behind-the-Head Headset**

This section provides information on using the headset and recommended cable position.

#### **1.1 Using the Headset**

#### **Procedure:**

- **1** Turn off your radio.
- **2** Connect the headset to your radio. Ensure the mounting screw (where applicable) is not too tight.
- **3** Turn on your radio. Ensure the volume setting is not too high.
- **4** Adjust the velcro head strap for best fit or comfort.
- **5** To talk from the headset microphone, position the boom microphone approximately 0.5 inches to 0.75 inches away from your mouth. Then, press and hold the PTT button.
- **6** To listen from the headset speakers, release the PTT button.

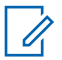

**NOTE:** On some radio models, the Voice Over Activation (VOX) functionality is activated from the radio settings. Refer to the radio *Customer Programming Software (CPS)* for configuration.

#### **Figure 1: PTT Button on the Headset**

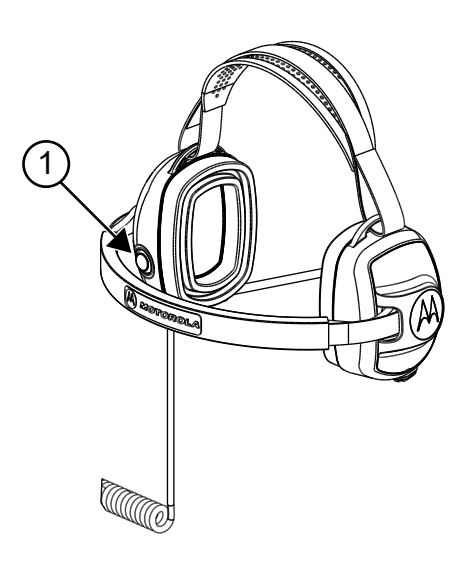

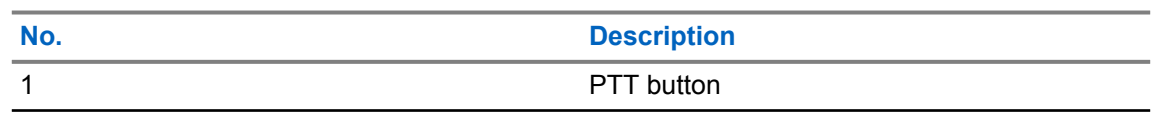

#### **Figure 2: Headset Speaker and Microphone**

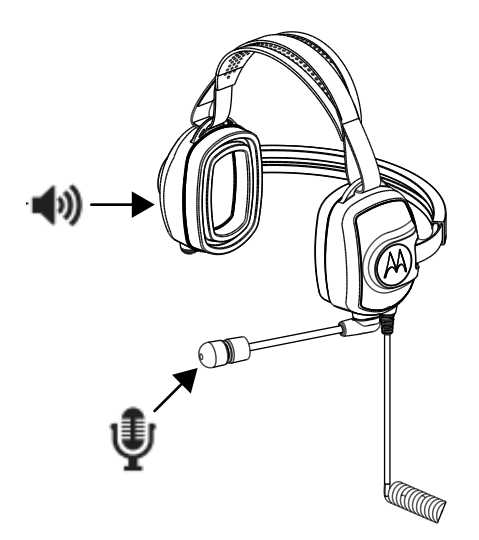

### **1.2 Cable Management**

This section describes the recommended cable position.

**Figure 3: Recommended**

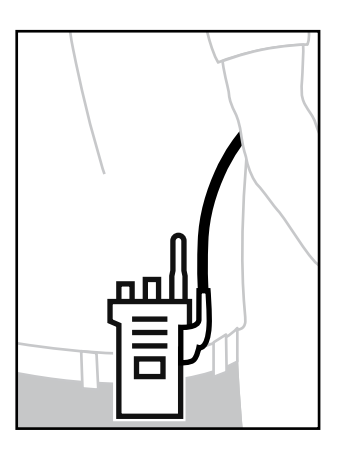

MN006813A01-AD Chapter 1 : Behind-the-Head Headset

#### **Figure 4: Not Recommended**

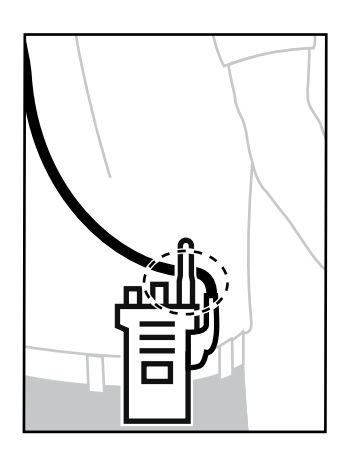

To ensure optimum range and user experience, it is recommended to avoid crossing accessory cable with the radio antenna.

# **Replacement Parts**

**Figure 5: PMLN8085 Replacement Parts**

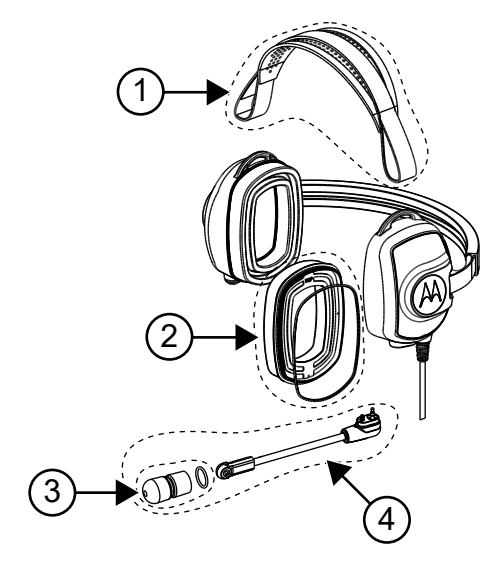

#### Table 1: Replacement Parts

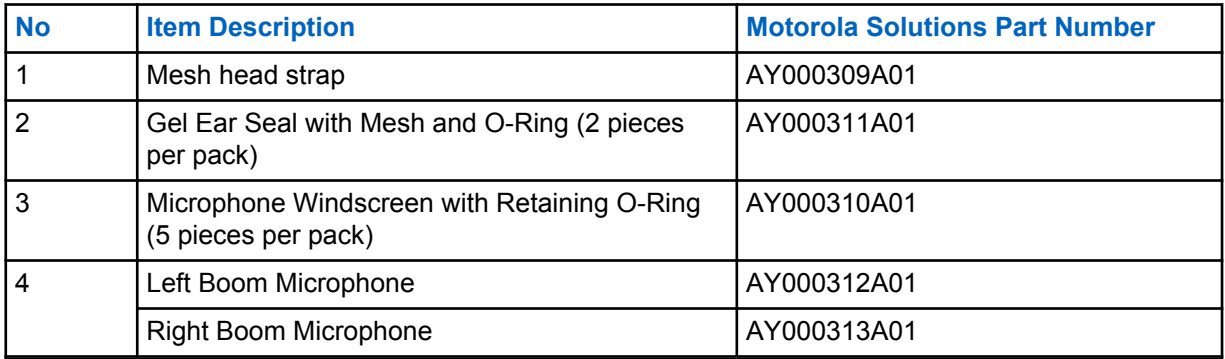

### **Appendix A**

### **Service and Warranty**

Motorola Solutions offers warranty for your accessory. Refer to your Motorola Solutions dealer or point-of-purchase for detailed information.

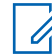

**NOTE:** Warranty is void after customer replacement of any parts other than replacement parts listed.

#### **For More Information**

Contact Motorola Solutions Authorized Dealer or visit us at [www.motorolasolutions.com](http://www.motorolasolutions.com).

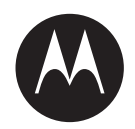

# **Guide d'utilisation du casque d'écoute avec appui à l'arrière de la tête PMLN8085**

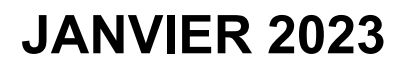

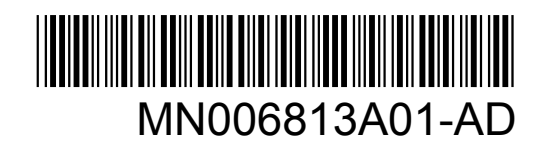

© 2023 Motorola Solutions, Inc. All rights reserved

# **Sécurité et aspect juridique**

Cette section fournit des renseignements sur la sécurité et l'aspect juridique pour ce produit.

### **Propriété intellectuelle et avis réglementaires**

#### **Droits d'auteur**

Les produits Motorola Solutions décrits dans ce document peuvent inclure des programmes informatiques protégés par des droits d'auteur de Motorola Solutions. Les lois des États-Unis et d'autres pays réservent à Motorola Solutions certains droits exclusifs pour les programmes informatiques protégés par droits d'auteur. Par conséquent, tout programme informatique protégé par droits d'auteur de Motorola Solutions compris dans les produits Motorola Solutions décrits dans le présent document ne peut être copié ni reproduit de quelque manière que ce soit sans l'autorisation écrite expresse de Motorola Solutions.

Aucune partie du présent document ne peut être reproduite, transmise, stockée dans un système de recherche documentaire ou traduite dans une autre langue ou dans un langage informatique, sous quelque forme ou par quelque moyen que ce soit, sans l'autorisation écrite préalable de Motorola Solutions, Inc.

#### **Marques de commerce**

MOTOROLA, MOTO, MOTOROLA SOLUTIONS et le logo au M stylisé sont des marques de commerce ou des marques déposées de Motorola Trademark Holdings LLC et sont utilisées sous licence. Toutes les autres marques de commerce sont la propriété de leurs détenteurs respectifs.

#### **Droits de licence**

L'achat de produits Motorola Solutions ne peut être considéré comme une transaction octroyant directement, par inférence, estoppel ou autrement une licence en vertu des droits d'auteur, des droits de brevets ou d'une demande de brevet de Motorola Solutions, à l'exception d'une licence d'utilisation normale et non exclusive, libre de toute redevance, prévue par la loi lors de la vente d'un produit.

#### **Contenu à code source libre**

Ce produit peut contenir des logiciels libres utilisés sous licence. Reportez-vous au support d'installation du produit pour obtenir tous les avis juridiques relatifs aux logiciels libres et aux contenus d'attribution.

#### **Directive sur la mise au rebut des équipements électriques et électroniques (DEEE de l'Union européenne (UE et du Royaume-Uni (RU**

 La directive DEEE de l'Union européenne et les réglementations DEEE du Royaume-Uni exigent que les produits (ou leur emballage, dans certains cas) vendus dans les pays de l'UE ou au Royaume-Uni portent l'étiquette de la poubelle barrée. Comme le définit la directive DEEE, cette étiquette de poubelle barrée signifie que les clients et les utilisateurs finaux dans les pays de l'UE et du RU ne doivent pas jeter les équipements électriques et électroniques ou leurs accessoires dans les ordures domestiques.

Les clients ou les utilisateurs finaux dans les pays de l'UE et du RU doivent communiquer avec le représentant ou le centre de service de leur fournisseur d'équipement pour obtenir des renseignements sur le système de collecte des déchets de leur pays.

#### **Avis de non-responsabilité**

Veuillez noter que certaines fonctionnalités, installations et capacités décrites dans ce document pourraient ne pas s'appliquer ou être accordées sous licence pour l'utilisation sur un système particulier, ou pourraient dépendre des caractéristiques d'une unité mobile d'abonné ou d'une configuration de certains paramètres. Veuillez consulter votre personne-ressource chez Motorola Solutions pour en savoir plus.

**© 2023 Motorola Solutions, Inc. Tous droits réservés**

### **Marquages de conformité**

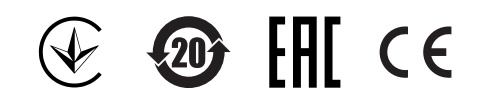

### **Adresse de communication**

**Pour l'Union européenne, communiquez avec :**

Motorola Solutions,

Czerwone Maki 82,

30-392 Krakow, Poland

### **Communiquer avec nous**

Le centre des opérations de soutien centralisé (« Centralized Managed Support Operations » ou CMSO) est le point de contact principal pour le soutien technique compris dans l'entente de service de votre organisation avec Motorola Solutions.

Les clients disposant d'ententes de service doivent s'assurer d'appeler le CMSO dans toutes les situations énumérées dans la section Responsabilités du client de leur entente de service, notamment :

- Avant le rechargement du logiciel
- Pour confirmer les résultats du dépannage et de l'analyse avant de prendre les mesures

Votre entreprise a reçu les numéros de téléphone du soutien et d'autres coordonnées appropriées pour votre région géographique et votre entente de service. Utilisez ces informations pour obtenir la meilleure réponse possible. Cependant, si nécessaire, vous pouvez également trouver les coordonnées du soutien général sur le site Web de Motorola Solutions, en suivant ces étapes :

- **1** Entrez [motorolasolutions.com](http://motorolasolutions.com) dans votre navigateur.
- **2** Vous devez vous assurer que le pays ou la région de votre organisation se trouve sur la page. Cliquez ou appuyez sur le nom de la région pour la changer.
- **3** Sélectionnez « Soutien » à la page [motorolasolutions.com](http://motorolasolutions.com).

#### **Commentaires**

Envoyez vos questions et commentaires sur la documentation à l'adresse [documentation@motorolasolutions.com.](mailto:documentation@motorolasolutions.com)

Pour signaler une erreur dans la documentation, veuillez fournir les renseignements suivants :

- Le titre et le numéro de pièce du document
- Le numéro de page ou le titre de la section contenant l'erreur
- Une description de l'erreur

Motorola offre plusieurs cours conçus pour vous aider à apprendre à utiliser le système. Pour en savoir davantage et consulter la liste des cours actuellement offerts et les parcours technologiques, accédez à [https://learning.motorolasolutions.com.](https://learning.motorolasolutions.com/)

### **Conventions des icônes**

L'ensemble de documentation est conçu pour donner au lecteur plus d'indices visuels. Les icônes suivantes sont utilisées dans tout l'ensemble de documentation.

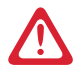

#### **DANGER :**

Le mot-indicateur DANGER avec l'icône de sécurité associée comprend de l'information qui, si elle est ignorée, peut entraîner la mort ou des blessures graves.

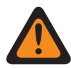

#### **AVERTISSEMENT :**

Le mot-indicateur AVERTISSEMENT avec l'icône de sécurité associée comprend de l'information qui, si elle est ignorée, peut entraîner la mort ou des blessures graves ou de graves dommages au produit.

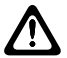

#### **MISE EN GARDE :**

Le mot-indicateur MISE EN GARDE avec l'icône de sécurité associée comprend de l'information qui, si elle est ignorée, peut entraîner des blessures mineures ou modérées ou de graves dommages au produit.

#### **MISE EN GARDE :**

Le mot-indicateur MISE EN GARDE peut être utilisé sans l'icône de sécurité pour signaler de possibles blessures ou dommages qui ne sont pas liés au produit.

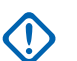

#### **IMPORTANT :**

Les énoncés avec le mot-indicateur IMPORTANT contiennent de l'information cruciale sur le sujet abordé, mais ne sont pas des MISES EN GARDE ni des AVERTISSEMENTS. Aucun niveau d'avertissement n'est associé aux énoncés « IMPORTANT ».

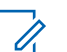

#### **REMARQUE :**

Un AVIS contient des informations plus importantes que le texte avoisinant, comme des exceptions ou des conditions préalables. Les avis peuvent également renvoyer le lecteur ailleurs pour des renseignements supplémentaires, lui rappeler comment effectuer une action (lorsqu'elle ne fait pas partie de la présente procédure, par exemple) ou lui dire où se trouve quelque chose à l'écran. Aucun niveau d'avertissement n'est associé à un avis.

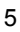

# **Conventions de style**

Les conventions de style suivantes sont utilisées :

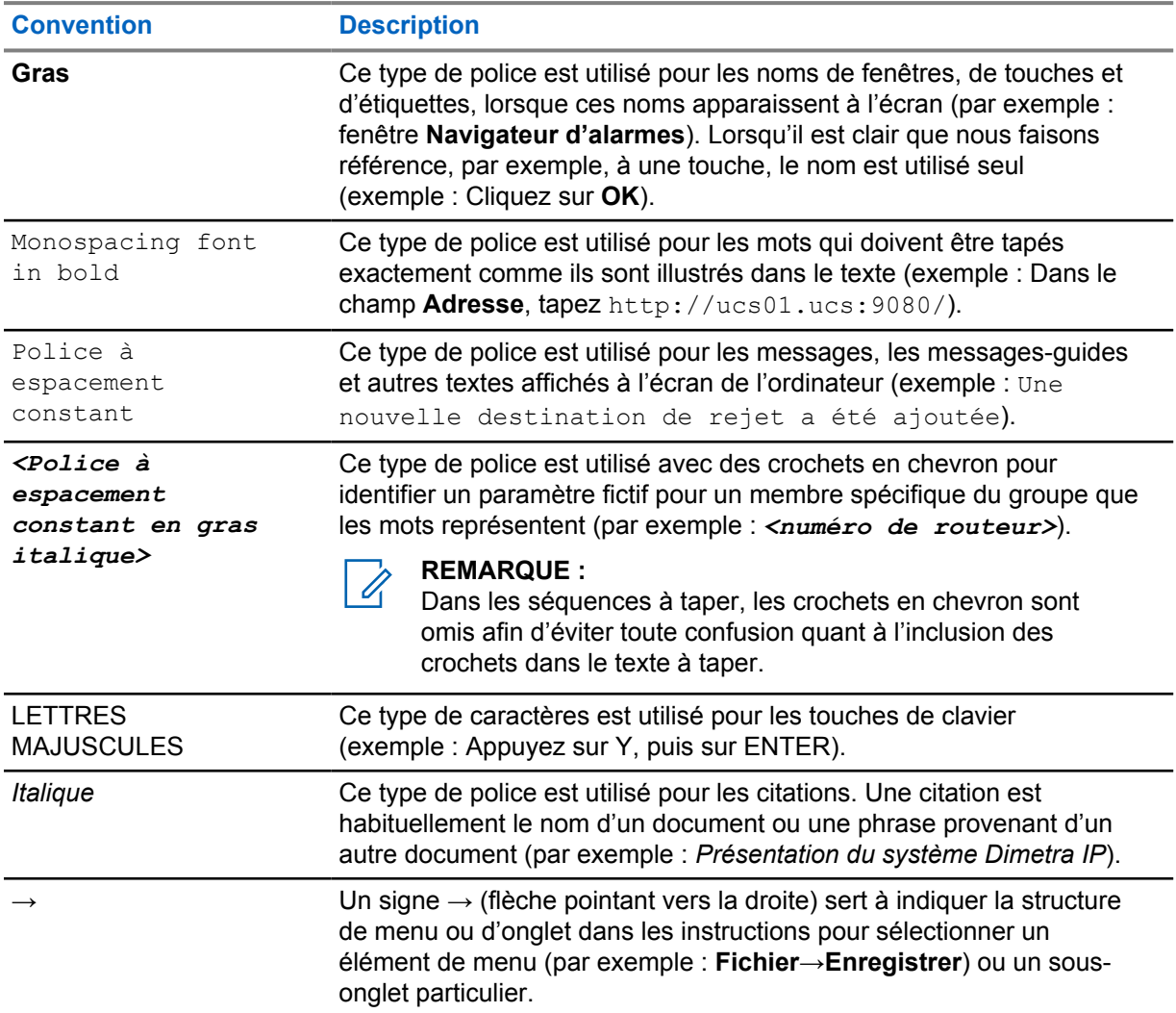

# **Avant-propos**

#### **Exposition aux radiofréquences et sécurité du produit**

#### **MISE EN GARDE :**

Avant d'utiliser ce produit, lisez le guide *Exposition aux radiofréquences et sécurité du produit* inclus avec la radio, lequel contient d'importantes instructions de fonctionnement pour une utilisation sécuritaire et des informations sur l'exposition aux fréquences radioélectriques afin d'assurer la conformité aux normes et règlements applicables.

#### **Protection de l'ouïe**

Une exposition à des bruits forts en provenance de n'importe quelle source pendant de longues périodes pourrait affecter votre audition de manière temporaire ou permanente. Plus le volume sonore de la radio est élevé, plus votre audition peut se détériorer rapidement.

Des dommages auditifs dus à l'exposition à des bruits forts peuvent d'abord être indétectables, mais ceux-ci ont parfois des effets cumulatifs.

Suivez ces directives pour protéger votre ouïe :

- Réglez le volume le plus bas possible pour effectuer votre travail.
- Montez le volume seulement si vous vous trouvez dans un environnement bruyant.
- Réduisez le volume avant de brancher un casque ou un écouteur.
- Limitez la période de temps d'utilisation du casque ou de l'écouteur à volume élevé.
- Lorsque vous utilisez la radio sans casque ni écouteur, ne placez pas le haut-parleur de la radio directement sur votre oreille.
- Si vous ressentez une gêne auditive, que vous entendez des sifflements ou que les conversations sont étouffées, vous devez cesser d'utiliser votre radio avec un casque ou un écouteur et consulter votre médecin pour faire vérifier votre audition.

Consultez le manuel d'approbation inclus avec la radio pour des renseignements sur la certification de sécurité intrinsèque ou non inflammable.

#### **Chapitre 1**

# **Écouteurs avec appui à l'arrière de la tête**

Cette section fournit des renseignements sur l'utilisation du casque d'écoute et sur la position recommandée du câble.

#### **1.1 Utilisation du casque d'écoute**

#### **Procédure :**

- **1** Éteignez votre radio.
- **2** Connectez le casque d'écoute à votre radio. Assurez-vous que la vis de montage (le cas échéant) n'est pas trop serrée.
- **3** Allumez la radio. Assurez-vous que le réglage du volume n'est pas trop élevé.
- **4** Réglez le velcro du serre-tête pour un ajustement et un confort optimaux.
- **5** Pour parler dans le micro du casque d'écoute, placez le microphone à tige à une distance d'environ 0,5 à 0,75 pouces de votre bouche. Puis, maintenez enfoncé le bouton PTT.
- **6** Pour utiliser les haut-parleurs du casque d'écoute, relâchez le bouton PTT.

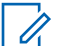

#### **REMARQUE :**

Sur certains modèles de radio, la fonction d'activation par la voix (VOX) est activée à partir des paramètres de la radio. Reportez-vous au *logiciel de programmation client (CPS)* de la radio pour connaître la configuration.

#### **Figure 1 : Bouton PTT du casque d'écoute**

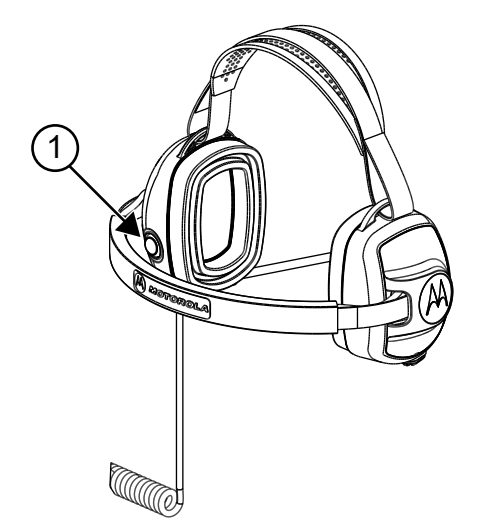

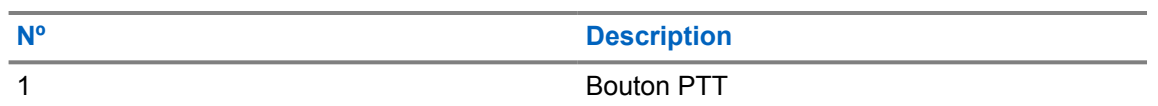

#### **Figure 2 : Haut-parleur et micro de casque d'écoute**

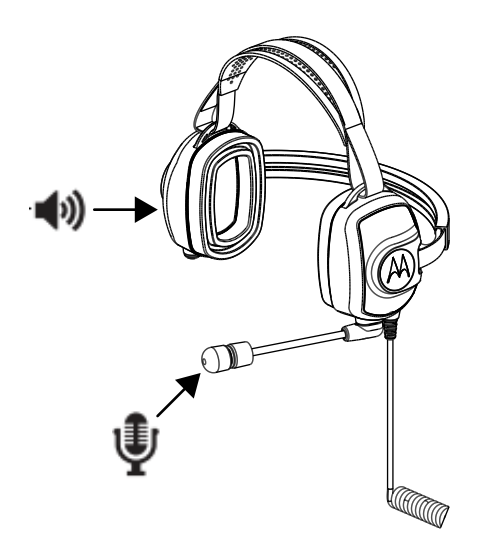

#### **1.2 Gestion des câbles**

Cette section décrit la position recommandée du câble.

**Figure 3 : Recommandé**

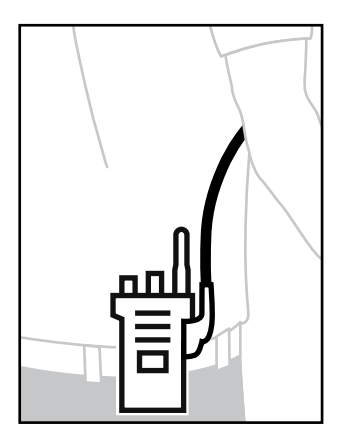

#### **Figure 4 : Non recommandé**

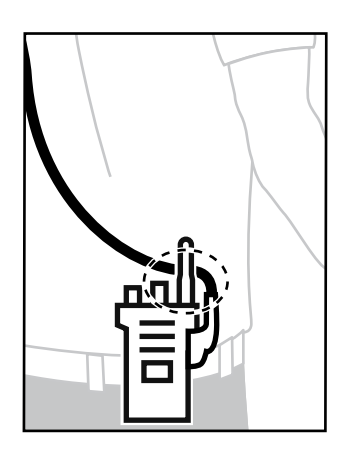

Pour assurer une portée et une expérience utilisateur optimales, il est recommandé d'éviter de croiser un câble d'accessoire avec l'antenne de la radio.

# **Pièces de rechange**

**Figure 5 : Pièces de rechange PMLN8085**

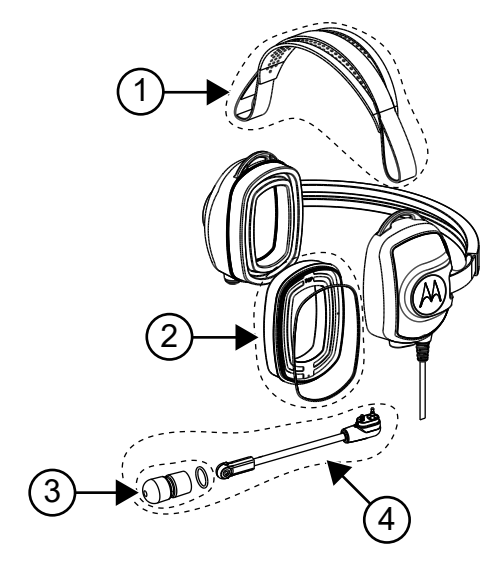

#### Tableau 1 : Pièces de rechange

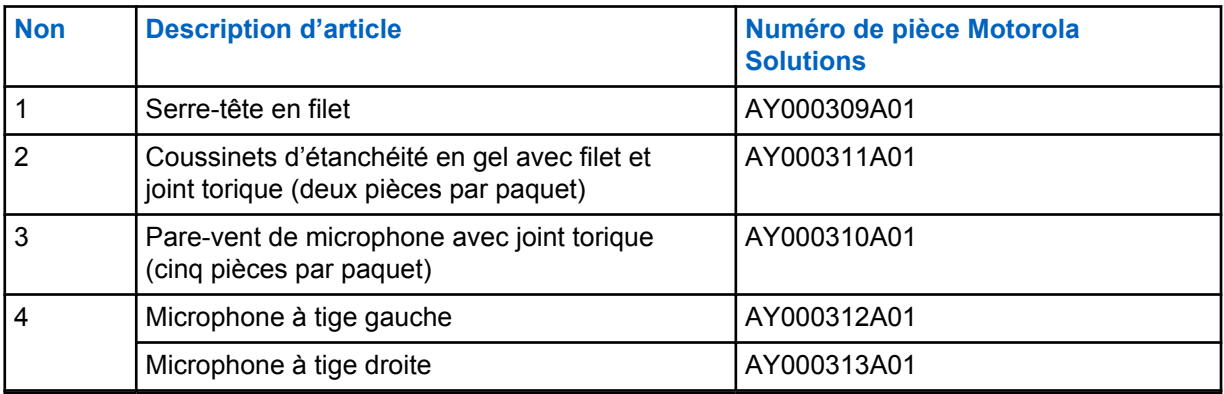

#### **Annexe A**

### **Service et garantie**

Motorola Solutions offre une garantie pour votre accessoire. Consultez votre détaillant Motorola Solutions ou votre point de vente pour obtenir des renseignements détaillés.

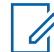

#### **REMARQUE :**

La garantie sera nulle si le client remplace des pièces autres que les pièces de rechange indiquées.

#### **Pour en savoir plus**

Communiquez avec le détaillant autorisé Motorola Solutions ou visitez le site [www.motorolasolutions.com](http://www.motorolasolutions.com).

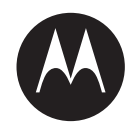

# **Manual del usuario de los auriculares para detrás de la cabeza, PMLN8085**

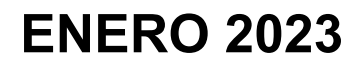

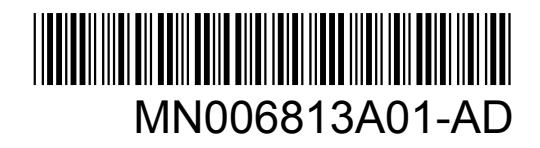

© 2023 Motorola Solutions, Inc. All rights reserved

# **Protección e información legal**

Esta sección contiene información sobre la protección y los aspectos legales de este producto.

### **Propiedad intelectual y avisos normativos**

#### **Derechos de autor**

Entre los productos Motorola Solutions que se describen en esta documentación, se pueden incluir programas informáticos de Motorola Solutions que están protegidos por derechos de autor. Las leyes de Estados Unidos y de otros países preservan para Motorola Solutions ciertos derechos exclusivos sobre los programas informáticos protegidos por derechos de autor. Del mismo modo, los programas informáticos protegidos por derechos de autor de Motorola Solutions incluidos en los productos de Motorola Solutions descritos en esta guía no se podrán copiar ni reproducir de ninguna forma sin el expreso consentimiento por escrito de Motorola Solutions.

Ninguna parte de este documento se puede reproducir, transmitir, almacenar en un sistema recuperable ni traducir a ningún idioma ni lenguaje informático, de ninguna forma ni por ningún medio, sin la autorización expresa por escrito de Motorola Solutions, Inc.

#### **Marcas comerciales**

MOTOROLA, MOTO, MOTOROLA SOLUTIONS y el logotipo de la M estilizada son marcas comerciales o marcas comerciales registradas de Motorola Trademark Holdings, LLC y se utilizan bajo licencia. Todas las demás marcas comerciales pertenecen a sus respectivos propietarios.

#### **Derechos de licencia**

No se considerará que la compra de productos Motorola Solutions otorgue, en forma directa, implícita, por exclusión ni de ningún otro modo, una licencia sobre los derechos de autor, patentes o solicitudes de patentes de Motorola Solutions, excepto la licencia normal, no exclusiva y libre de regalías de uso que surge por efecto de la ley de la venta de un producto.

#### **Contenido de código abierto**

Este producto puede contener un software de código abierto utilizado bajo licencia. Consulte los medios de instalación del producto para obtener el contenido completo de Atribución y Avisos legales de código abierto.

#### **Directiva de Residuos de Aparatos Eléctricos y Electrónicos (RAEE de la Unión Europea (UE y el Reino Unido (UK**

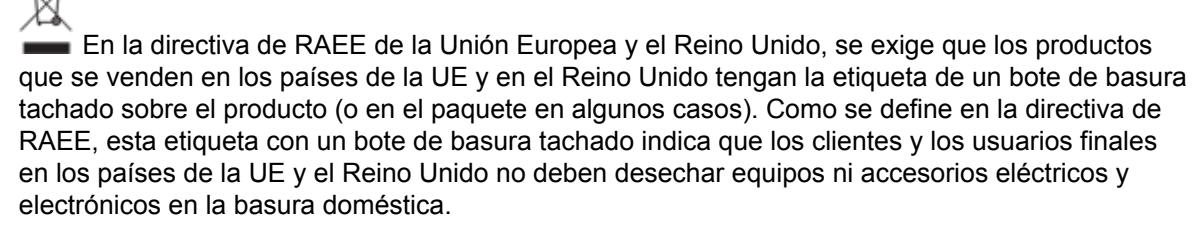

Los clientes o los usuarios finales en los países de la UE y en el Reino Unido deben comunicarse con su representante distribuidor de equipos o centro de servicio locales para obtener información acerca del sistema de recolección de residuos de su país.

#### **Exención de responsabilidad**

Tenga en cuenta que determinadas funciones, características y capacidades que se describen en este documento podrían no ser aplicables o no tener licencia para su uso en un sistema específico, o bien pueden ser dependientes de las características de una unidad de suscriptor móvil específico o la configuración de ciertos parámetros. Comuníquese con un representante de Motorola Solutions para obtener más información.

**© 2023 Motorola Solutions, Inc. Todos los derechos reservados.**

### **Marcas de conformidad**

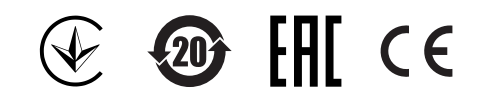

### **Dirección de contacto**

**Contacto de la Unión Europea** Motorola Solutions, Czerwone Maki 82, 30-392 Krakow, Poland

### **Comuníquese con nosotros**

El equipo de Operaciones centralizadas de soporte administrado (CMSO) es el principal contacto para solicitar la asistencia técnica incluida en el contrato de servicio de su organización con Motorola Solutions.

Los clientes con contrato de servicio deben llamar a CMSO en todas las situaciones que se mencionan en la sección "Responsabilidades del cliente" de su contrato, por ejemplo:

- Antes de volver a cargar el software.
- Para confirmar los resultados y el análisis de la solución de problemas antes de tomar medidas.

Su organización recibió números telefónicos de asistencia y otros datos de contacto de acuerdo con su región geográfica y contrato de servicio. Use esa información de contacto para obtener una respuesta más eficaz. Sin embargo, si es necesario, también puede encontrar información de contacto de asistencia general en el sitio web de Motorola Solutions si sigue estos pasos:

- **1** Ingrese a [motorolasolutions.com](http://motorolasolutions.com) en su navegador.
- **2** Asegúrese de que el país o la región de su organización aparezcan en la página. Haga clic en el nombre de la región o presiónela para cambiarla.
- **3** Seleccione "Soporte" en la página [motorolasolutions.com.](http://motorolasolutions.com)

#### **Comentarios**

Envíe preguntas y comentarios sobre la documentación del usuario a [documentation@motorolasolutions.com.](mailto:documentation@motorolasolutions.com)

Proporcione la siguiente información cuando informe sobre un error de documentación:

- El título del documento y el número de pieza.
- El número de página o el título de la sección que contiene el error.
- Una descripción del error.

Motorola Solutions ofrece diversos cursos diseñados para ayudar a conocer el sistema. Para obtener información, vaya a [https://learning.motorolasolutions.com](https://learning.motorolasolutions.com/) a fin de ver las ofertas de cursos actuales y las rutas tecnológicas.

### **Convenciones de íconos**

El conjunto de documentación está diseñado para proporcionarle al lector indicaciones visuales adicionales. Los siguientes íconos gráficos se usan en todo el conjunto de documentación.

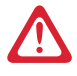

#### **PELIGRO:**

La palabra de señal PELIGRO con el ícono de protección asociado indica información que, si se ignora, provocará la muerte o heridas graves.

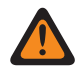

#### **ADVERTENCIA:**

La palabra de señal ADVERTENCIA con el ícono de protección asociado indica información que, si se ignora, puede provocar la muerte, heridas graves o un daño grave al producto.

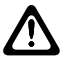

#### **PRECAUCIÓN:**

La palabra de señal PRECAUCIÓN con el ícono de protección asociado indica información que, si se ignora, podría provocar heridas leves o moderadas, o un daño grave al producto.

#### **PRECAUCIÓN:**

La palabra de señal PRECAUCIÓN puede usarse sin el ícono de protección para indicar posibles daños o heridas no relacionados con el producto.

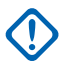

#### **IMPORTANTE:**

Las declaraciones identificadas con la palabra IMPORTANTE contienen información que es fundamental para el tema tratado, pero que no se considera una PRECAUCIÓN ni una ADVERTENCIA. No hay ningún nivel de advertencia asociado con la declaración IMPORTANTE.

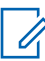

#### **NOTA:**

El AVISO contiene información más importante que el texto circundante, como excepciones o condiciones previas. En los avisos, también se dirige al lector a información adicional, se le recuerda cómo completar una acción (por ejemplo, cuando no es parte del procedimiento actual) o se le indica dónde está algo en la pantalla. No hay ningún nivel de advertencia asociado con un aviso.

## **Convenciones de estilo**

Se utilizan las siguientes convenciones de estilo:

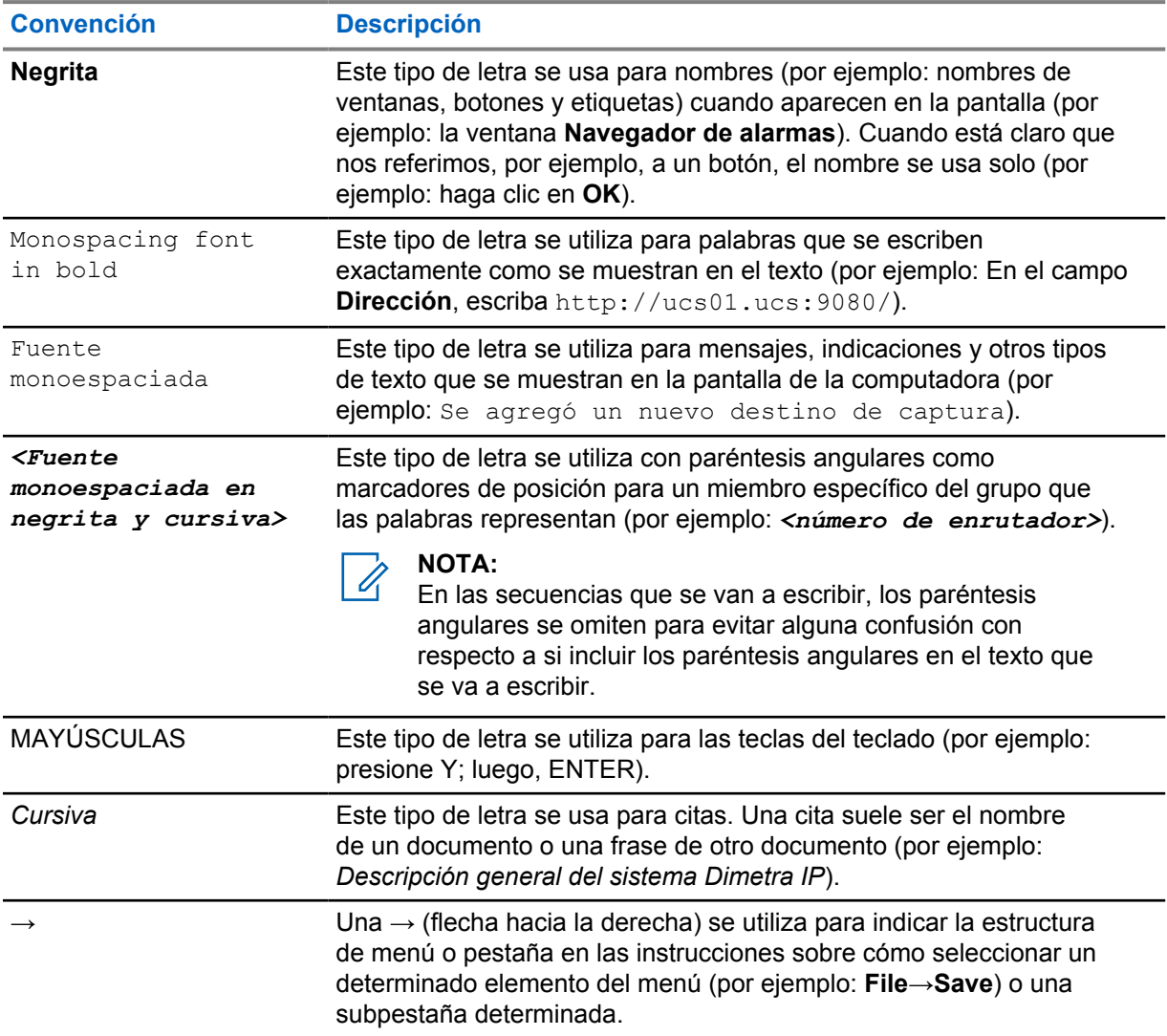

## **Prefacio**

#### **Guía de seguridad del producto y exposición a energía de radiofrecuencia**

#### **PRECAUCIÓN:**

Antes de utilizar este producto, lea la *Guía de seguridad del producto y exposición a energía de radiofrecuencia* que se incluye con el radio, la cual contiene instrucciones para un uso seguro y conocimiento y control de la energía de radiofrecuencia, a fin de cumplir con los estándares y reglamentos correspondientes.

#### **Protección acústica**

La exposición a ruidos fuertes de cualquier fuente durante períodos prolongados podría afectar la audición de manera temporal o permanente. Cuanto más alto sea el volumen del radio, más rápido se verá afectada la audición.

En ocasiones, el daño a la audición provocado por ruidos fuertes es indetectable en un principio y puede tener efecto acumulativo.

Siga las pautas que aparecen a continuación para proteger su audición:

- Utilice el volumen más bajo que necesite para hacer su trabajo.
- Aumente el volumen solo si se encuentra en un ambiente ruidoso.
- Reduzca el volumen antes de conectar los auriculares o los audífonos.
- Restrinja el tiempo durante el cual usa los auriculares o los audífonos con un volumen alto.
- Cuando use el radio sin auriculares o audífonos, no coloque el altavoz del radio directamente en la oreja.
- Si experimenta molestias para escuchar, zumbidos en los oídos o no escucha bien cuando le hablan, debe dejar de escuchar el radio a través del audífono o auricular y acudir a un médico para que revise su audición.

Consulte el manual de aprobación que se incluye en el radio para obtener información sobre la certificación de seguridad intrínseca o no inflamable.

#### **Capítulo 1**

### **Auriculares para detrás de la cabeza**

En esta sección, se proporciona información sobre el uso de los auriculares y la posición recomendada del cable.

#### **1.1 Uso de los auriculares**

#### **Procedimiento:**

- **1** Apague el radio.
- **2** Conecte los auriculares al radio. Asegúrese de que el tornillo de montaje (según corresponda) no esté demasiado apretado.
- **3** Encienda el radio. Asegúrese de que el volumen no esté demasiado alto.
- **4** Ajuste la correa de velcro para la cabeza a fin de conseguir firmeza y comodidad.
- **5** Para hablar desde el micrófono de los auriculares, ajuste el boom aproximadamente entre 1,2 cm (0,5 pulgadas) y 1,9 cm (0,75 pulgadas) de la boca. Luego, mantenga presionado el botón PTT.
- **6** Para escuchar desde los altavoces de los auriculares, suelte el botón PTT.

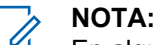

En algunos modelos de radio, la función de activación por voz (VOX) se habilita en la configuración del radio. Consulte el *software de programación para el cliente (CPS)* del radio para ver los ajustes de configuración.

#### **Figura 1: Botón PTT en los auriculares**

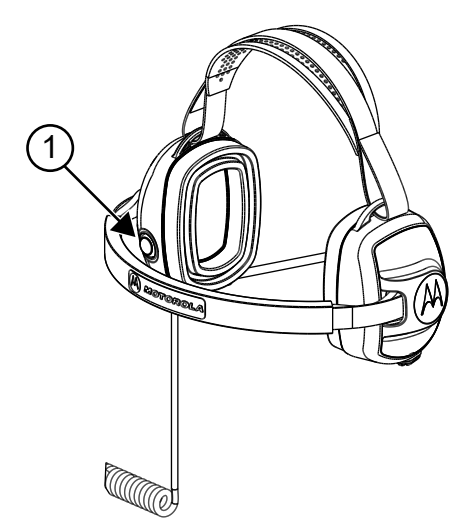

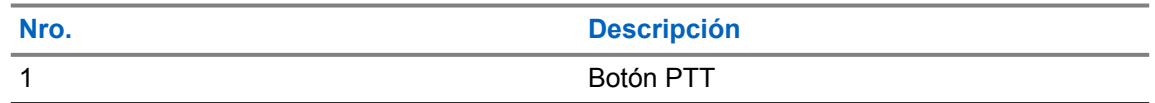

#### **Figura 2: Micrófono y altavoz de los auriculares**

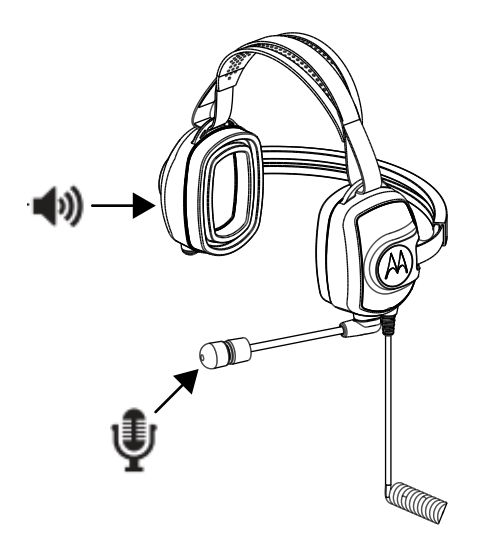

### **1.2 Administración de cables**

En esta sección, se describe la posición recomendada del cable.

**Figura 3: Recomendada**

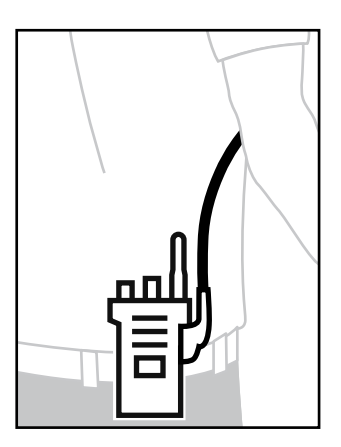

#### **Figura 4: No recomendada**

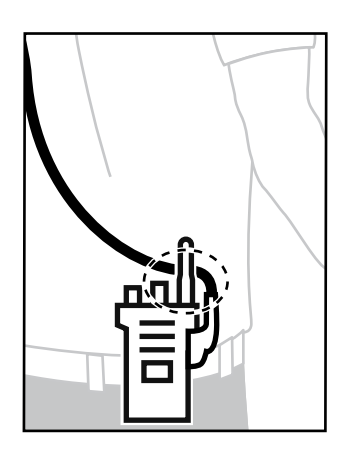

Para garantizar un alcance y una experiencia de usuario óptimos, se recomienda evitar cruzar el cable accesorio con la antena del radio.

### **Capítulo 2**

# **Piezas de repuesto**

**Figura 5: Piezas de repuesto, PMLN8085**

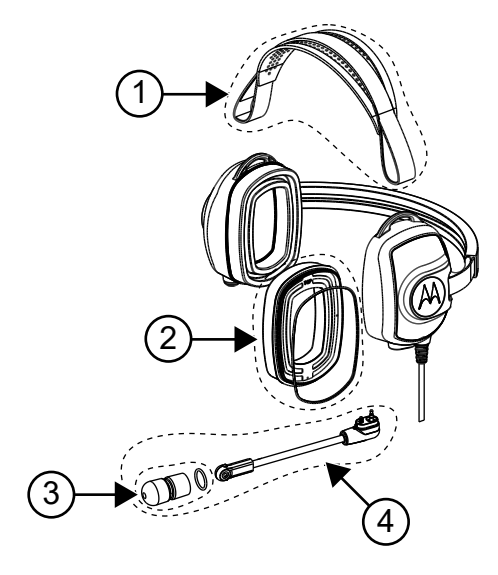

#### Mesa 1: Piezas de repuesto

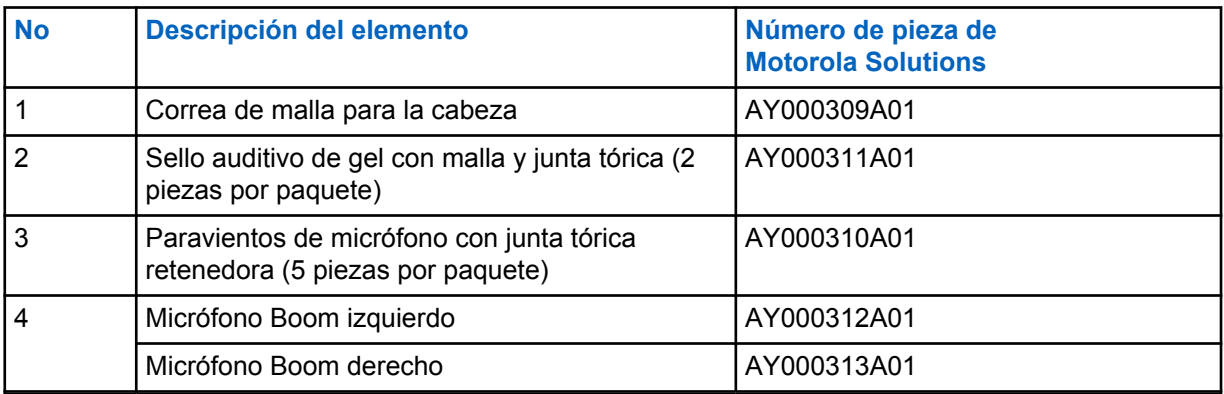

#### **Apéndice A**

### **Servicio y garantía**

Motorola Solutions ofrece una garantía para su accesorio. Consulte a su distribuidor o punto de venta de Motorola Solutions para obtener información detallada.

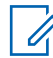

#### **NOTA:**

Se anulará la garantía en caso de que el cliente remplace cualquiera de las piezas por otras distintas de las que aparecen en la lista de piezas de repuesto.

#### **Para obtener más información**

Comuníquese con un distribuidor autorizado de Motorola Solutions o visítenos en el sitio web [www.motorolasolutions.com](http://www.motorolasolutions.com).
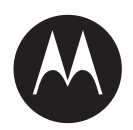

# **Manual do usuário do headset PMLN8085 para uso atrás da cabeça**

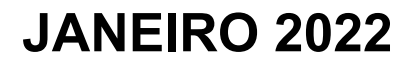

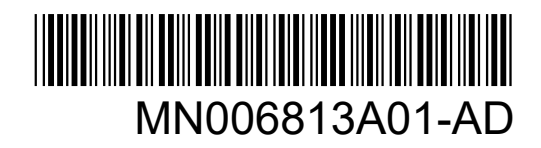

© 2023 Motorola Solutions, Inc. All rights reserved

# **Informações legais e de segurança**

Esta seção traz informações legais e de segurança relacionadas a este produto.

# **Propriedade intelectual e comunicados regulatórios**

# **Direitos autorais**

Os produtos da Motorola Solutions descritos neste documento podem incluir programas de computador da Motorola Solutions protegidos por direitos autorais. As leis dos Estados Unidos e de outros países garantem determinados direitos exclusivos da Motorola Solutions que envolvem programas de computador protegidos por direitos autorais. Sendo assim, nenhum programa de computador protegido por direitos autorais da Motorola Solutions incluído nos produtos da Motorola Solutions descritos neste documento pode ser copiado ou reproduzido, de qualquer forma, sem permissão expressa por escrito da Motorola Solutions.

Nenhuma parte deste documento pode ser reproduzida, transmitida, armazenada em sistema de recuperação ou traduzida para qualquer idioma ou linguagem de computador, de forma nenhuma nem por nenhum meio, sem permissão prévia por escrito da Motorola Solutions, Inc.

# **Marcas registradas**

MOTOROLA, MOTO, MOTOROLA SOLUTIONS e o logotipo "M" estilizado são marcas comerciais ou registradas da Motorola Trademark Holdings, LLC e são utilizadas sob licença. Todas as demais marcas comerciais pertencem aos seus respectivos proprietários.

# **Direitos de licença**

A aquisição de produtos da Motorola Solutions não pressupõe garantia, explícita ou implícita, por impedimento ou qualquer outra forma, de qualquer licença de direito autoral, patente ou aplicação de patente da Motorola Solutions, exceto a licença de uso regular não exclusiva, isenta de exploração de patente concedida por força de lei na venda de um produto.

# **Conteúdo de código aberto**

Este produto pode conter software de código aberto usado conforme licença. Consulte na mídia de instalação do produto o conteúdo completo sobre Atribuições e comunicados jurídicos de código aberto.

## **Diretiva WEEE (Waste of Electrical and Electronic Equipment, resíduos de equipamentos elétricos e eletrônicos) da UE (União Europeia) e do Reino Unido**

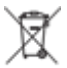

 A diretiva WEEE da União Europeia e a regulamentação WEEE do Reino Unido exigem que os produtos vendidos nos países da União Europeia e do Reino Unido exibam a etiqueta de lixeira cruzada no produto (ou na embalagem, em alguns casos). Conforme definido pela diretiva WEEE, essa etiqueta de lixeira cruzada indica que os clientes e os usuários finais nos países da União Europeia e do Reino Unido não podem descartar equipamentos ou acessórios elétricos ou eletrônicos em lixo doméstico.

Os clientes ou usuários finais dos países da União Europeia e do Reino Unido devem entrar em contato com o representante do fornecedor do equipamento ou o centro de assistência local para obter informações sobre o sistema de coleta de lixo em seu país.

# **Isenção de responsabilidade**

Observe-se que alguns recursos e capacidades descritos neste documento podem não ser pertinentes ou licenciados para uso em um sistema específico ou podem depender das características de uma determinada unidade de rádio móvel ou da configuração de determinados parâmetros. Consulte seu contato da Motorola Solutions para mais informações.

**© 2023 Motorola Solutions, Inc. Todos os direitos reservados**

# **Marcações de conformidade**

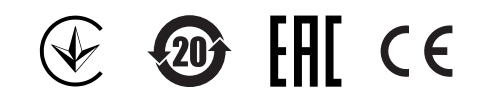

# **Endereço de contato**

**Contato da União Europeia** Motorola Solutions,

Czerwone Maki 82,

30-392 Krakow, Poland

# **Fale conosco**

O CMSO (Centralized Managed Support Operations, centro de operações de suporte técnico gerenciado) é o principal contato para suporte técnico incluído no contrato de serviço da sua organização com a Motorola Solutions.

Os clientes do contrato de serviço devem fazer uma chamada para o CMSO em todas as situações listadas na seção sobre Responsabilidades do Cliente do contrato, como:

- Antes de recarregar o software
- Para confirmar os resultados e as análises da solução de problemas antes de agir

Sua organização recebeu números de telefone de suporte e outras informações de contato apropriadas para sua região geográfica e seu contrato de serviço. Use essas informações de contato para ter a resposta mais eficiente. No entanto, se necessário, também é possível encontrar informações gerais de contato de suporte no site da Motorola Solutions seguindo estas etapas:

- **1** Digite [motorolasolutions.com](http://motorolasolutions.com) no navegador.
- **2** Verifique se o país ou a região da sua organização é exibido na página. Clique ou toque no nome da região para alterar, se necessário.
- **3** Na página [motorolasolutions.com](http://motorolasolutions.com), selecione "Suporte".

# **Comentários**

Envie perguntas e comentários sobre a documentação do usuário para [documentation@motorolasolutions.com.](mailto:documentation@motorolasolutions.com)

Envie as seguintes informações ao relatar um erro na documentação:

- Título do documento e número de peça
- Número da página ou título da seção com o erro
- Descrição do erro

A Motorola Solutions oferece diversos cursos preparados para auxiliar na aprendizagem do sistema. Para informações, acesse [https://learning.motorolasolutions.com](https://learning.motorolasolutions.com/) e veja as ofertas de cursos atuais e os caminhos de tecnologia.

# **Convenções de ícones**

O conjunto de documentação foi criado para oferecer mais dicas visuais ao leitor. Os ícones gráficos a seguir são usados em todo o conjunto de documentação.

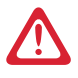

# **PERIGO:**

A palavra de sinalização PERIGO com o respectivo ícone de segurança indica informações que, se desconsideradas, podem resultar em morte ou ferimentos graves.

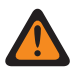

# **AVISO:**

A palavra de sinalização AVISO com o respectivo ícone de segurança indica informações que, se desconsideradas, podem resultar em morte, ferimentos graves ou, ainda, danos graves ao produto.

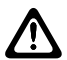

## **ATENÇÃO:**

A palavra de sinalização CUIDADO com o respectivo ícone de segurança indica informações que, se desconsideradas, podem causar ferimentos de gravidade menor ou moderada ou, ainda, danos graves ao produto.

## **ATENÇÃO:**

A palavra de sinalização CUIDADO poderá ser usada sem o ícone de segurança para indicar possíveis danos ou riscos de ferimento não relacionados ao produto.

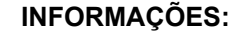

Declarações IMPORTANTES contêm informações essenciais para o assunto em questão, mas que não são classificadas com o termo ATENÇÃO ou AVISO. Não há nenhum nível de aviso associado a uma declaração classificada como IMPORTANTE.

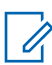

#### **OBSERVAÇÃO:**

OBSERVAÇÃO contém informações mais importantes do que o texto ao redor, como exceções ou precondições. Esse ícone também indica outros locais para o leitor consultar informações adicionais, lembra ao leitor sobre como concluir uma ação (quando a ação não faz parte do procedimento atual, por exemplo) ou informa o leitor sobre a localização de algum item na tela. Não há nenhum nível de aviso associado a uma observação.

# **Convenções de estilo**

As seguintes convenções de estilo são utilizadas:

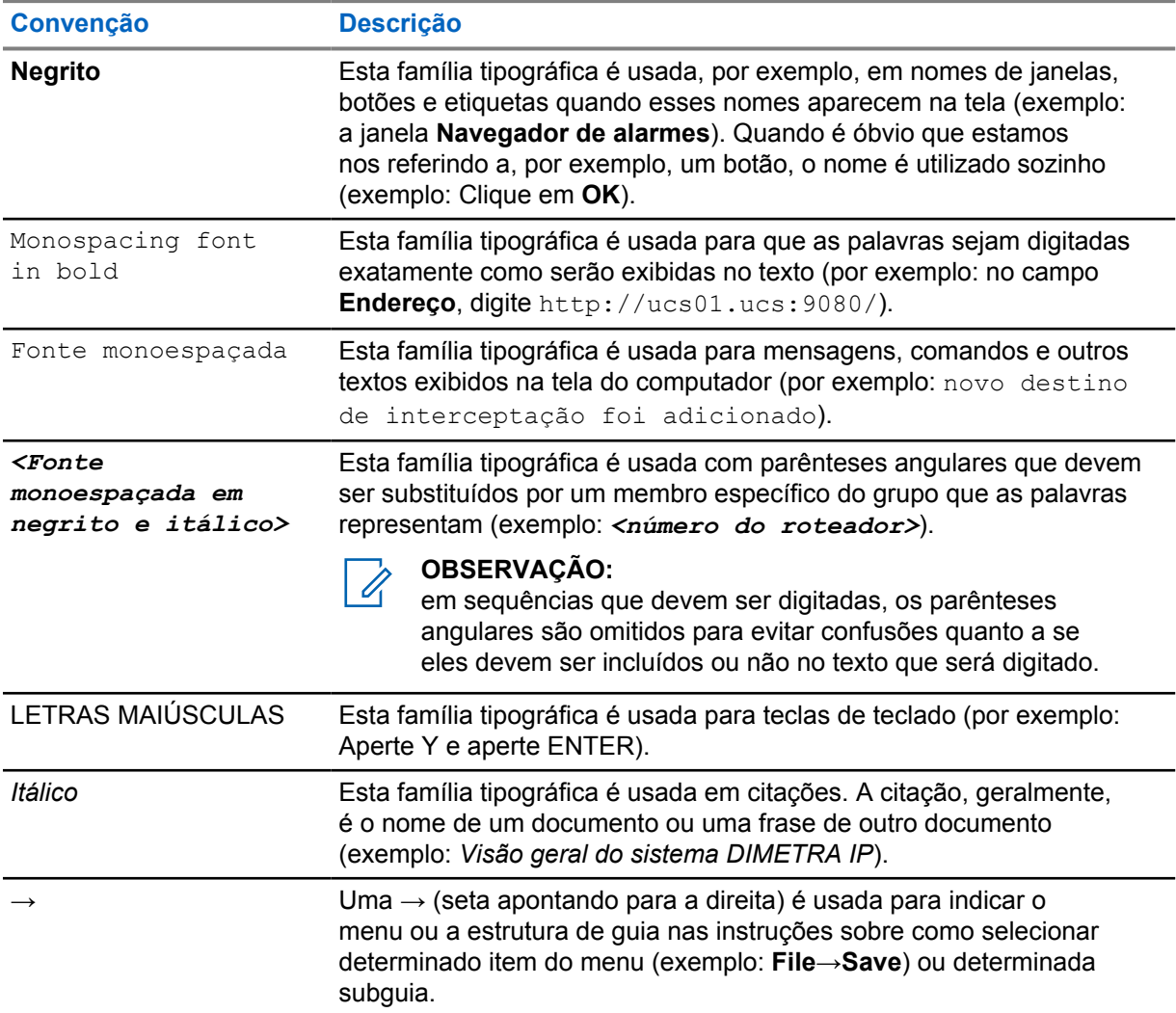

# **Prefácio**

## **Guia de exposição à energia de RF e segurança do produto**

#### **ATENÇÃO:**

antes de usar este produto, leia o *Guia de exposição à energia de RF e segurança do produto* fornecido com o rádio, que contém instruções para uso seguro e conscientização e controle de exposição à energia de RF para conformidade com os padrões e regulamentos aplicáveis.

# **Segurança acústica**

A exposição a ruídos muito altos de qualquer origem por longos períodos pode prejudicar sua audição temporária ou permanentemente. Quanto mais alto for o volume do rádio, em menos tempo sua audição poderá ser prejudicada.

Às vezes, os danos auditivos causados por ruídos fortes não são detectados em sua fase inicial e podem ter efeito cumulativo.

Siga as seguintes diretrizes para proteger sua audição:

- Use o volume mais baixo necessário para a execução da sua tarefa.
- Aumente o volume somente se estiver em ambientes barulhentos.
- Reduza o volume antes de conectar o headset ou o fone de ouvido.
- Limite o tempo de uso de headsets ou fones de ouvido com volume alto.
- Ao usar o rádio sem o headset ou fones de ouvido, não coloque o alto-falante do rádio diretamente em contato com o ouvido.
- Se você sentir algum desconforto auditivo, zumbidos ou sons abafados, pare de ouvir o seu rádio através do headset ou do fone de ouvido e consulte um médico.

Consulte o manual de Aprovação que acompanha o rádio para obter informações sobre certificação de segurança intrínseca e/ou não incendiável.

# **Capítulo 1**

# **Headset usado atrás da cabeça**

Esta seção fornece informações sobre o uso do headset e a posição recomendada do cabo.

# **1.1 Usar o headset**

#### **Procedimento:**

- **1** Desligue o rádio.
- **2** Conecte o headset ao rádio. Certifique-se de que o parafuso de montagem (quando aplicável) não esteja muito apertado.
- **3** Ligue o rádio. Verifique se a configuração de volume não está muito alta.
- **4** Ajuste a faixa de velcro da cabeça para melhor fixação ou conforto.
- **5** Para falar pelo microfone do headset, posicione o microfone com haste a uma distância de aproximadamente 13 mm a 19 mm da boca. Em seguida, mantenha o botão PTT pressionado.
- **6** Para ouvir pelos alto-falantes do headset, solte o botão PTT.

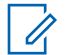

#### **OBSERVAÇÃO:**

em alguns modelos de rádio, a funcionalidade de VOX (Voice Over Activation, ativação por voz) é ativada nas configurações do rádio. Consulte o *CPS (Customer Programming Software, Software de programação de cliente)* do rádio para obter a configuração.

#### **Figura 1: Botão PTT no headset**

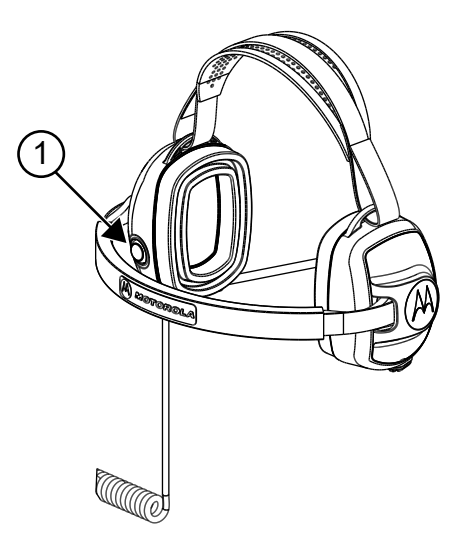

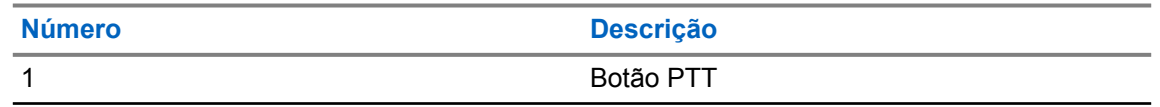

# **Figura 2: Alto-falante e microfone do headset**

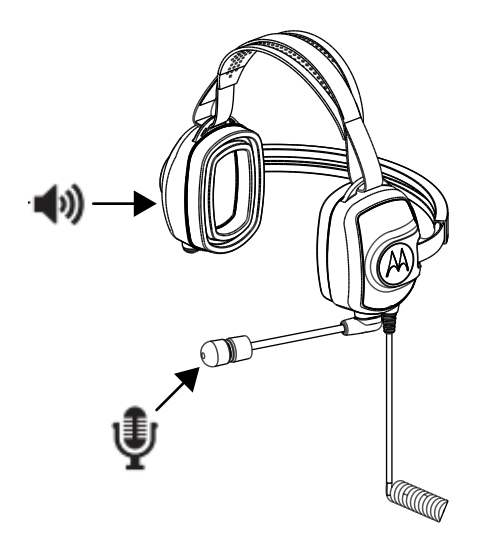

# **1.2 Controle de cabos**

Esta seção descreve a posição recomendada do cabo.

**Figura 3: Recomendado**

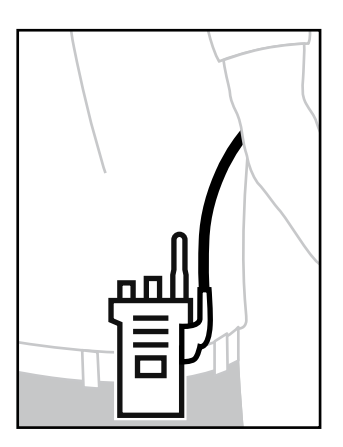

# **Figura 4: Não recomendado**

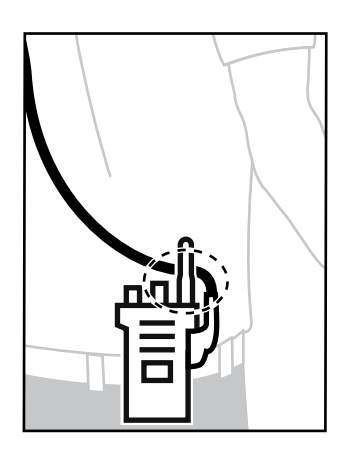

Para garantir o alcance ideal e a experiência do usuário, é recomendável evitar cruzar o cabo acessório com a antena do rádio.

# **Peças de reposição**

**Figura 5: Peças de reposição do PMLN8085**

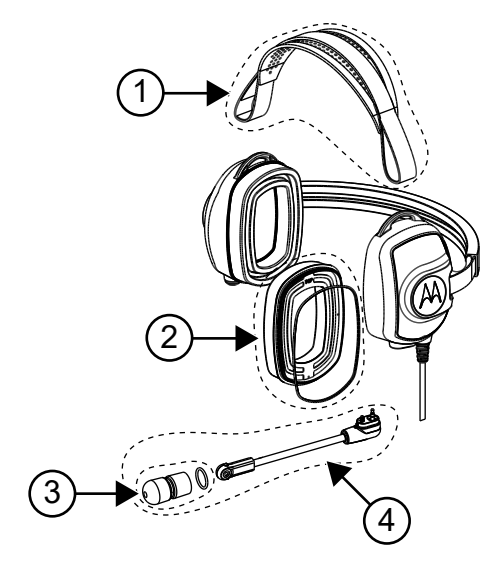

# Acima 1: Peças de reposição

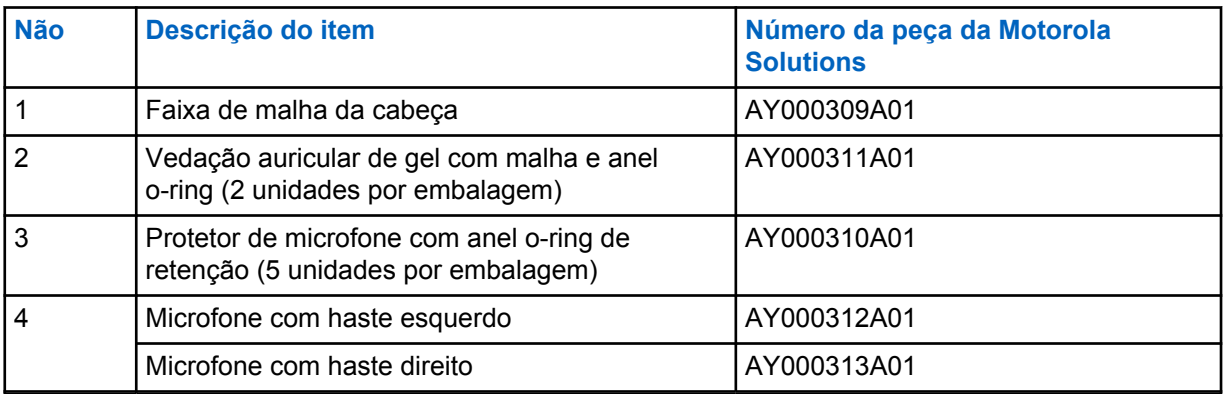

# **Apêndice A**

# **Serviço e garantia**

A Motorola Solutions oferece garantia para seu acessório. Consulte seu revendedor ou um ponto de venda da Motorola Solutions para obter informações detalhadas.

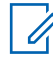

#### **OBSERVAÇÃO:**

Caso o cliente substitua qualquer peça por alguma que não conste na lista de peças de substituição, a garantia será invalidada.

# **Para mais informações**

Entre em contato com um revendedor autorizado da Motorola Solutions ou visite-nos em [www.motorolasolutions.com](http://www.motorolasolutions.com).

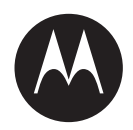

# 后戴式耳机 **PMLN8085** 用 户手册

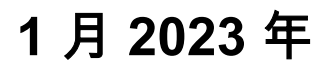

\*MN006813A01\* MN006813A01-AD

© 2023 Motorola Solutions, Inc. All rights reserved

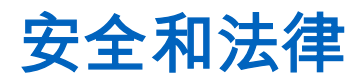

本节提供本产品的安全和法律信息。

# 知识产权和监管声明

# 版权

本文档中介绍的 Motorola Solutions 产品可能包含受版权保护的 Motorola Solutions 计算机程序。美国 和其他国家/地区的法律为 Motorola Solutions 保留受版权保护的计算机程序的某些专有权利。因此,在 未经 Motorola Solutions 明确书面许可的情况下,不得以任何方式对本文档中介绍的 Motorola Solutions 产品所包含的任何受版权保护的 Motorola Solutions 计算机程序进行拷贝或复制。

在未经 Motorola Solutions, Inc. 事先书面许可的情况下,不得以任何形式或通过任何方式来复制、传 播、在检索系统中存储本文档的任何部分,或将其翻译为任何语言或计算机语言。

# 商标

MOTOROLA、MOTO、MOTOROLA SOLUTIONS 和标志性的 M 徽标是 Motorola Trademark Holdings, LLC 的商标或注册商标,必须获得授权方可使用。所有其他商标均为其各自所有者的财产。

## 许可权利

购买 Motorola Solutions 的产品不应视为直接或通过暗示、禁止反言或其他方式授予 Motorola Solutions 的版权、专利或专利申请的任何许可,但产品销售过程中因法律实施所引起的普通非专有免版税许可除 外。

## 开源内容

本产品可能包含经许可使用的开源软件。请参阅产品安装介质,了解完整的"开源法律声明和归属"内 容。

## 欧盟 **(EU)** 和英国 **(UK)** 废弃电子电气设备 **(WEEE)** 指令

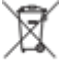

欧盟的 WEEE 指令和英国的 WEEE 法规要求销售到欧盟国家/地区和英国的产品必须在产品上 (有时是在包装上)张贴带交叉号的垃圾箱标签。根据 WEEE 指令的定义,此带叉号的带轮垃圾箱标签 表示欧盟国家/地区和英国的客户和最终用户不得将此电子电气设备或附件作为生活垃圾处置。

欧盟国家/地区和英国的客户或最终用户应联系当地的设备供应商代表或服务中心,以了解有关所在国家/ 地区废物收集系统的相关信息。

## 免责声明

请注意,此文档中介绍的某些特性、设备和功能可能不适用于或未授权给特定系统使用,或者取决于特 定移动订阅用户设备的特性或特定参数的配置。请联系 Motorola Solutions 联系人获取详细信息。

**© 2023 Motorola Solutions, Inc.** 保留所有权利

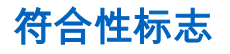

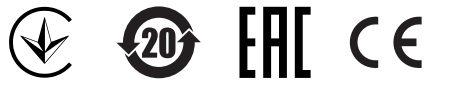

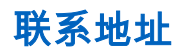

欧盟联系信息 Motorola Solutions,

Czerwone Maki 82,

30-392 Krakow, Poland

# 联系我们

集中化管理支持运营部门 (CMSO) 是贵组织与 Motorola Solutions 签订的服务协议中包含的提供技术支 持的主要联系方。

服务协议客户应确保在协议的"客户的责任"部分中列出的所有情况下致电 CMSO,例如:

- 重新加载软件之前
- 在采取措施之前确认故障排除结果和分析

贵组织已收到适用于您所在地理区域和服务协议的支持电话号码和其他联系信息。使用该等联系信息可 获得最高效的响应。但是在需要时,您也可以通过执行以下步骤在 Motorola Solutions 网站上查找一般 支持联系信息:

- **1** 在浏览器中输入 [motorolasolutions.com](http://motorolasolutions.com)。
- **2** 确保页面上显示有贵组织所在的国家/地区。单击或轻触地区的名称即可对其进行更改。
- **3** 选择 [motorolasolutions.com](http://motorolasolutions.com) 页面上的"支持"。

# 备注

请将有关用户文档的问题和意见发送到 [documentation@motorolasolutions.com](mailto:documentation@motorolasolutions.com)。

报告文档错误时请提供以下信息:

- 文档标题和部件号
- 出错章节的页码或标题
- 错误描述

Motorola Solutions 提供各种旨在帮助学习系统相关内容的课程。要获取相关信息,请转至 [https://](https://learning.motorolasolutions.com/) [learning.motorolasolutions.com](https://learning.motorolasolutions.com/),查看当前课程产品和技术路径。

# 图标约定

本文档集旨在为读者提供更多的直观提示。整个文档集统一使用了以下图标。

危险**:** 提示词"危险"及关联的安全图标表示,如果不注意其中的信息,则可能导致死亡或严重的人  $\mathbf{V}$ 身伤害。

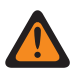

警告**:** 提示词"警告"及关联的安全图标表示,如果不注意其中的信息,则可能导致死亡或严重的人 身伤害,也可能造成严重的产品损坏。

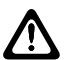

小心**:** 提示词"小心"及关联的安全图标表示,如果不注意其中的信息,则可能导致轻微或中等程度 的人身伤害,也可能造成严重的产品损坏。

小心**:** 提示词"小心"也可能单独出现,而没有关联的安全图标,这表示可能发生与本产品无关的产 品损坏或人身伤害。

重要说明**:** "重要"说明所包含的信息对于当前主题非常重要,但它不是"小心"或"警告"级的信息。 "重要"说明没有相应的警告级别。

注释**:** "注意"含有比周围文字更重要的信息,如例外情况或注意事项。有时还会为读者提供一些其  $\mathscr{A}$ 他位置的补充参考信息,提醒读者如何完成操作(例如,当操作不属于当前过程的一部分时), 或者告诉读者某些项目在屏幕中的位置。"注意"没有相应的警告级别。

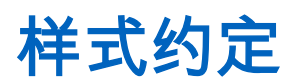

使用下列样式约定:

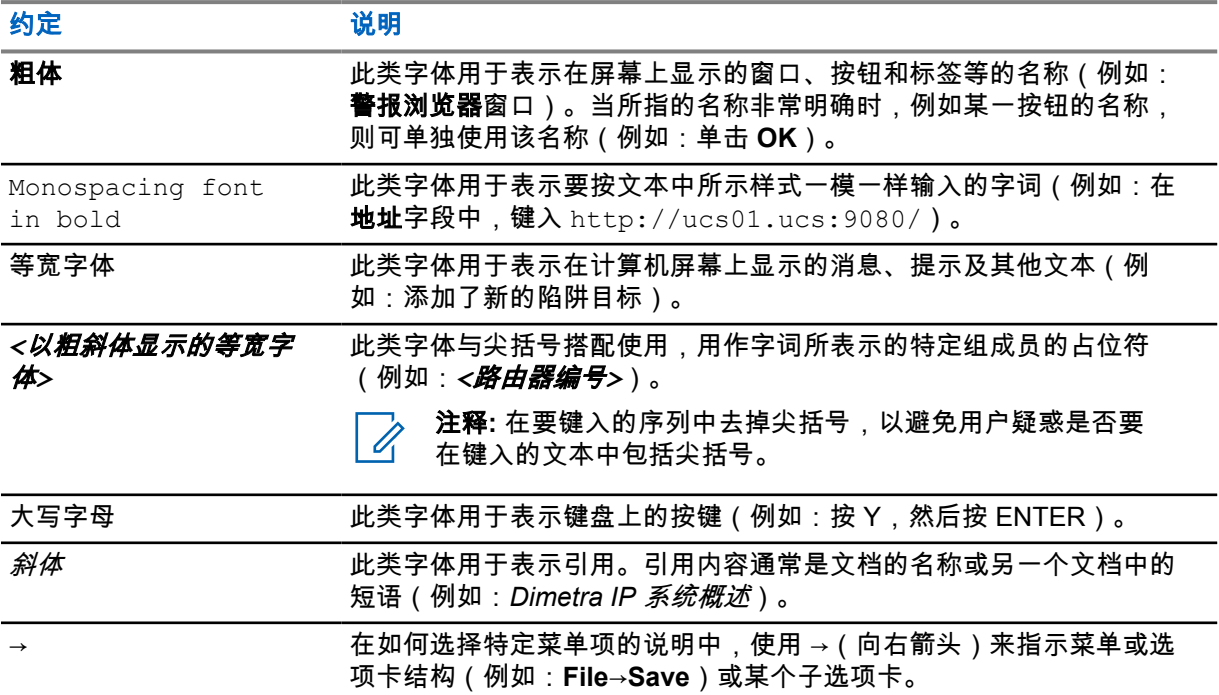

前言

# 射频能量辐射和产品安全指南

小心**:** 使用本产品前,请阅读对讲机附带的《射频能量辐射和产品安全指南》,其中包含有关安 全使用以及射频能量介绍和控制的说明,以便遵守适用的标准和法规。

# 声音安全

长时间接触任何来源的响亮噪音可能会暂时或永久影响您的听力。对讲机音量越大,对听力的影响产生 越快。

响亮噪音对听力的损害有时在初期无法检测,并会有累积效果。

为了保护您的听力,请遵循以下指导原则:

- 使用完成工作所需的最低音量。
- 仅在嘈杂环境下才调高音量。
- 先调低音量,然后再连接耳机或听筒。
- 限制在高音量下使用耳机或听筒的时间。
- 使用不带耳机或听筒的对讲机时,请勿将对讲机的扬声器直接对着耳朵。
- 如果您出现耳朵不适、发生耳鸣或说话口齿不清等症状,则应停止通过耳机或听筒听取对讲机的声 音,并请医生检查您的听力。

请参阅对讲机随附的批准手册,了解有关本质和/或非易燃性安全认证的信息。

# 章节 **1**

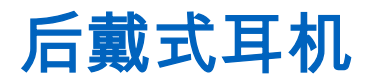

本节提供有关使用耳机和建议电缆位置的信息。

# **1.1** 使用耳机

#### 步骤:

- **1** 关闭对讲机。
- **2** 将耳机连接到对讲机。确保安装螺丝时(如适用)不要过紧。
- **3** 打开对讲机。确保音量设置不要太高。
- **4** 将维可牢搭扣头带调整至最贴合舒适的位置。
- **5** 使用耳机麦克风进行通话时,确保将悬臂麦克风杆置于距离嘴角约 0.5 英寸至 0.75 英寸的位置。 然后,按住 PTT 按钮。
- **6** 使用耳机扬声器收听时,请松开 PTT 按钮。

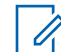

注释**:** 某些对讲机型号的语音激活 (VOX) 功能需在对讲机设置中激活。有关配置信息,请 参阅对讲机客户编程软件 *(CPS)*。

#### 图 **1**: 耳机上的 **PTT** 按钮

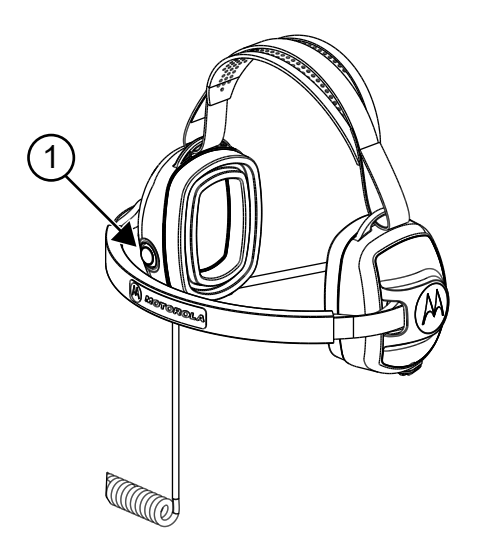

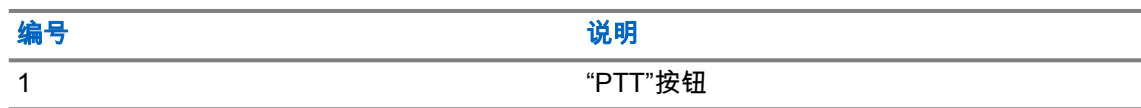

# 图 **2**: 耳机扬声器和麦克风

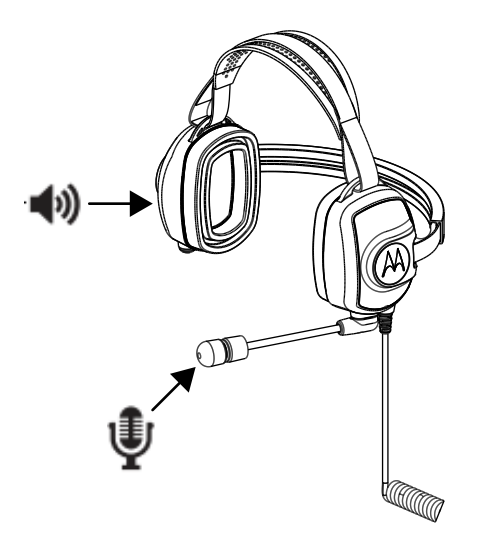

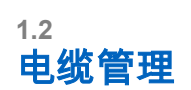

本节介绍推荐的电缆位置。

# 图 **3**: 推荐

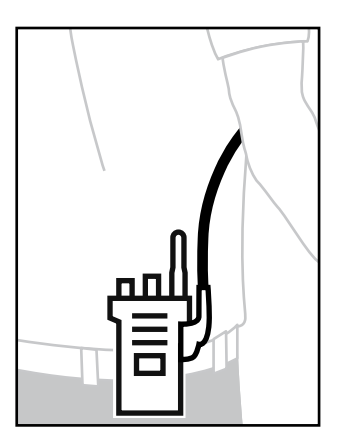

# 图 **4**: 不推荐

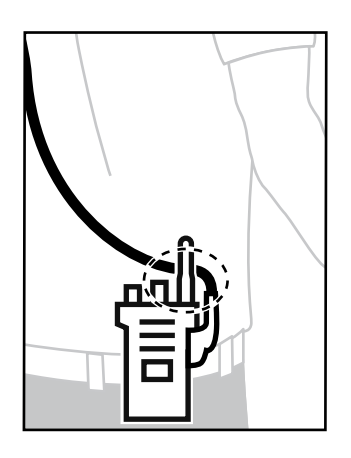

为了确保最佳范围和用户体验,建议避免产生附件电缆与无线电天线交叉。

# 章节 **2**

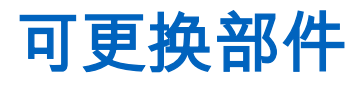

# 图 **5**: **PMLN8085** 更换部件

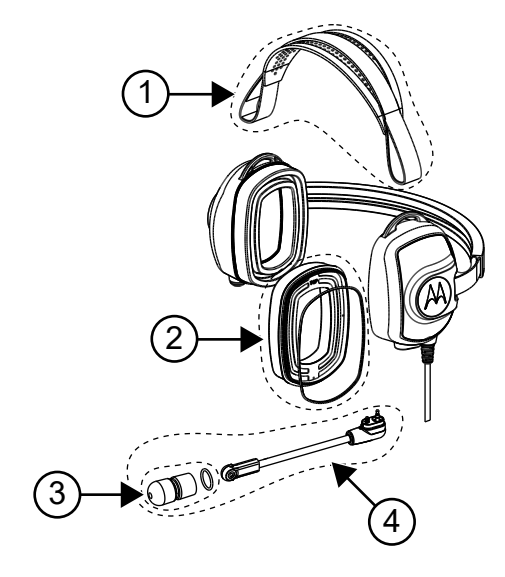

# 表 1: 可更换部件

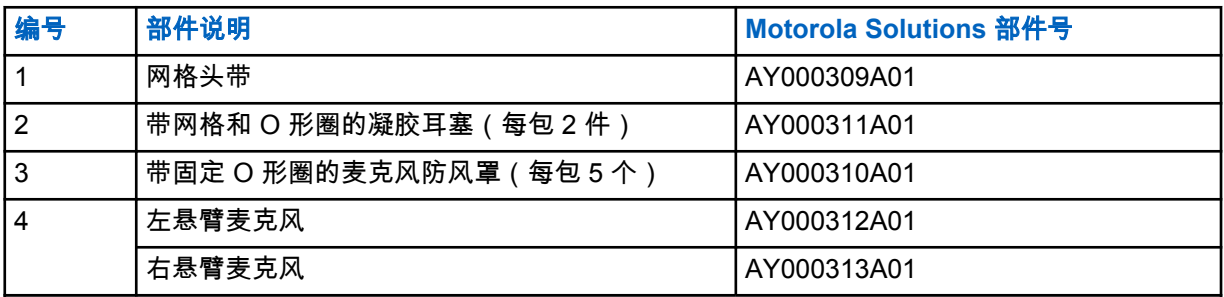

# 附录 **A**

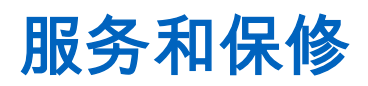

Motorola Solutions 为您的附件提供保修。有关详细信息,请咨询您的 Motorola Solutions 经销商或购买 点。

注释**:** 如果客户更换了不在可更换部件清单之列的任何部件,保修将会失效。  $\mathscr{U}_1$ 

# 相关详细信息

请联系 Motorola Solutions 授权经销商或访问 [www.motorolasolutions.com](http://www.motorolasolutions.com)。

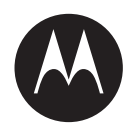

# 後掛式耳機 **PMLN8085** 使 用者手冊

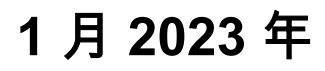

<u>\* MONDALI MANDALI MANDALI MANDALI MANDALI MANDALI MANDALI MANDALI MANDALI MANDALI MANDALI MANDALI MANDALI MAND</u> MN006813A01-AD

© 2023 Motorola Solutions, Inc. All rights reserved

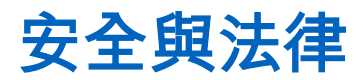

本節提供本產品的安全與法律資訊。

# 智慧財產與法規聲明

# 著作權

本文件內描述之 Motorola Solutions 產品可能含有受著作權保護的 Motorola Solutions 電腦程式。根據 美國及其他國家/地區的法律規定,Motorola Solutions 得享有受著作權保護電腦程式的特定專屬權利。 因此,未取得 Motorola Solutions 書面明示同意,不得以任何方式複製或重製本文件描述之 Motorola Solutions 產品中的任何受著作權保護 Motorola Solutions 電腦程式。

未事先取得 Motorola Solutions, Inc. 書面同意,不得以任何形式或方式,將本文件的任何部分重製、傳 送、儲存於檢索系統,或翻譯至任何語言或電腦程式語言。

# 商標

MOTOROLA、MOTO、MOTOROLA SOLUTIONS 和特殊格式之 M 標誌為 Motorola Trademark Holdings, LLC 的商標或註冊商標,且經授權後使用。所有其他商標為其個別所有人之財產。

## 授權權利

除因運用產品買賣法取得之一般非專屬、免授權金之使用授權外,不得認定為 Motorola Solutions 的著 作權、專利或專利應用因 Motorola Solutions 產品之購買,而以直接或暗示、禁反言或其他方式授與購 買者。

## 開放原始碼內容

本產品可能包含經授權後使用的開放原始碼軟體。請參閱產品安裝媒體以取得完整的開放原始碼法律聲 明與歸屬內容。

## 歐盟 **(EU)** 和英國 **(UK)** 廢電子及電器設備 **(WEEE)** 指令

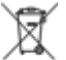

歐盟的 WEEE 指令和英國的 WEEE 規範規定銷入歐盟國家/地區和英國的產品必須加上垃圾桶打 叉的標籤 (或某些情況下,在外包裝上)。依照 WEEE 指令的定義,這個垃圾桶打叉的標籤表示歐盟國 家/地區和英國的客戶及使用者不應將電器及電子設備或配件當成家庭廢棄物處理。

歐盟國家/地區和英國的客戶或使用者應與當地設備供應商代表或維修中心聯絡,以取得有關當地廢棄物 回收系統的相關資訊。

# 免責聲明

請注意,本文件中描述的某些特性、設施和功能可能不適用於特定系統或未授權在特定系統上使用,或 取決於特定車裝台用戶裝置的特性或某些參數配置。請洽詢您的 Motorola Solutions 聯絡人以取得更多 資訊。

**© 2023 Motorola Solutions, Inc.** 版權所有

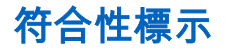

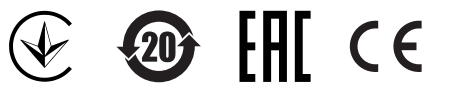

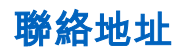

歐盟聯絡方式 Motorola Solutions, Czerwone Maki 82, 30-392 Krakow, Poland

# 聯絡我們

集中式管理支援作業 (CMSO) 是貴組織與 Motorola Solutions 的服務合約中包含之技術支援的主要聯絡 窗口。

當遇到其合約之「客戶責任」下列出的所有情況時,服務合約客戶務必致電 CMSO,例如:

- 重新載入軟體之前
- 確認疑難排解結果與分析之後再採取措施

貴組織收到了適用於您所在地區及服務合約的支援電話號碼及其他聯絡資訊。請使用該聯絡資訊,以便 取得最有效的回應。但是,如有必要,您也可透過下列步驟在 Motorola Solutions 網站上找到一般支援 聯絡資訊:

- **1** 在您的瀏覽器中輸入 [motorolasolutions.com](http://motorolasolutions.com)。
- **2** 確保貴組織的國家或地區顯示在頁面上。按一下或點選該區域名稱,可提供予以變更的方法。
- **3** 在 [motorolasolutions.com](http://motorolasolutions.com) 頁面上選取「支援」。

# 建議

對於使用者文件如有任何問題或意見,請寄送至 [documentation@motorolasolutions.com](mailto:documentation@motorolasolutions.com)。 回報文件錯誤時,請提供下列資訊:

- 文件標題與零件編號
- 出現錯誤的章節頁碼或標題
- 錯誤的描述

Motorola Solutions 提供各種不同的課程,旨在協助您瞭解此系統。如需相關資訊,請前往 [https://](https://learning.motorolasolutions.com/) [learning.motorolasolutions.com](https://learning.motorolasolutions.com/) 以檢視目前課程產品和技術路徑。

# 圖示使用慣例

本文件集的設計目的是要提供讀者更多視覺提示。整份文件集均採用下列圖形圖示。

危險**:** 訊號字「危險」及相關的安全圖示代表,如果您忽略這項資訊,可能會導致死亡或嚴重傷  $\bigwedge$ 害。

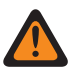

警告**:** 訊號字「警告」及相關的安全圖示代表,如果您忽略這項資訊,可能會導致死亡或嚴重傷 害,或產品嚴重損壞。

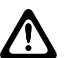

注意**:** 訊號字「注意」及相關的安全圖示代表,如果您忽略這項資訊,可能會導致輕微或普通傷 害,或產品嚴重損壞。

注意**:** 訊號字「注意」可能會在沒有安全圖示的情況下使用,這表示可能會導致與產品無關的損 壞或傷害。

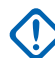

重要事項**:** 「重要」聲明包含對討論重要的資訊,但不是「注意」或「警告」。「重要」聲明沒 有相關的警告等級。

附註**:** 「注意事項」所包含的資訊會比前後的文字更重要,例如例外狀況或先決條件。此外,它  $\mathscr{A}$ 們也會提供讓讀者取得其他資訊的位置、提醒讀者如何完成某項動作 (例如,當某項動作不屬於 目前的程序時),或告知讀者某個項目在螢幕上的位置。「注意事項」沒有相關的警告等級。

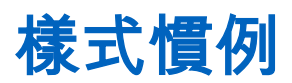

本內容採用下列樣式慣例:

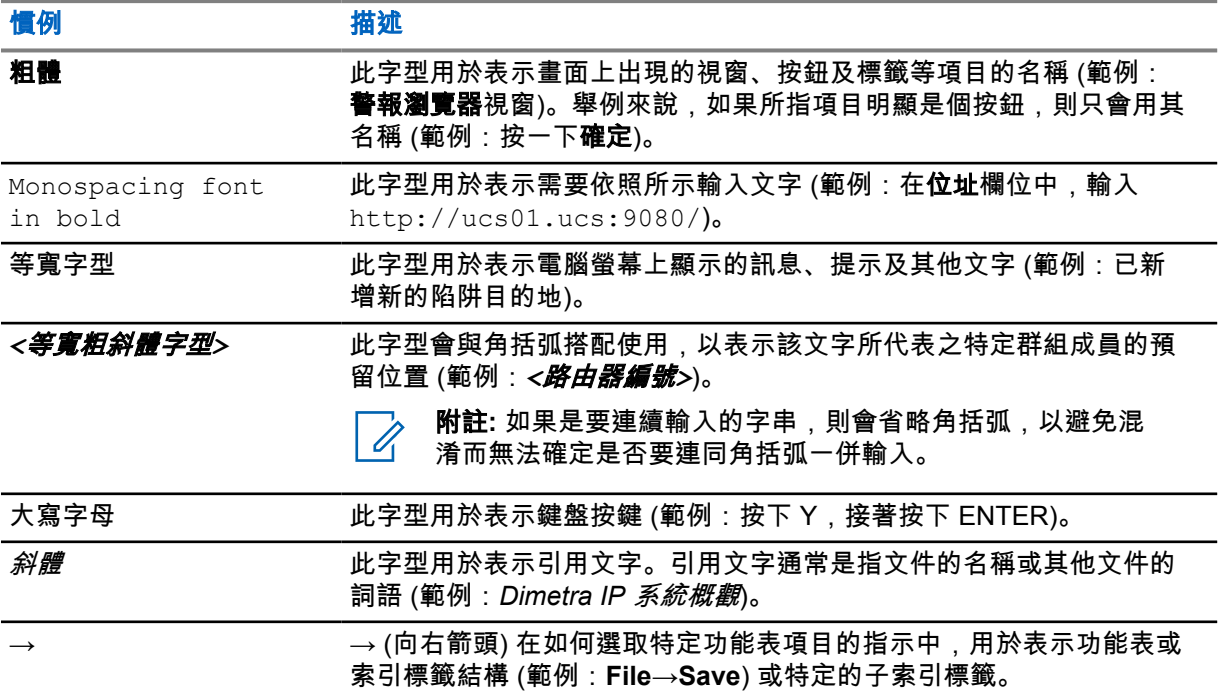

前言

## **RF** 能量暴露與產品安全指南

注意**:** 使用此產品之前,請閱讀無線電隨附的 *RF* 能量暴露與產品安全指南,內容包含安全使 用、RF 能量意識及控管之指示,以遵守適用之標準及規範。

# 聽力安全

長時間暴露在任何來源的大音量噪音中,可能會造成暫時性或永久性的聽力影響。無線電音量越大,影 響聽力的所需時間越短。

初期有時不易察覺聽力因接觸大音量噪音受損,但是受損情況會逐漸加劇。

請遵循下列準則以保護您的聽力:

- 使用最低所需音量來執行您的工作。
- 只在吵雜環境中提高音量。
- 連接耳機前請先降低音量。
- 限制以高音量使用耳機的時間。
- 未搭配耳機使用無線電時,請勿將無線電的喇叭直接靠在耳朵上。
- 如果您覺得聽力不適、耳鳴或是對話聲模糊不清,應該停止使用耳機收聽無線電,並請醫生檢查您的 聽力。

請參閱無線電隨附的核准手冊,取得本質安全和/或非易燃性安全認證的相關資訊。

# 章 **1**

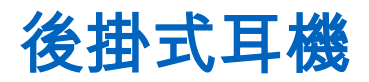

本節提供使用耳機和建議纜線位置的資訊。

# **1.1** 使用耳機

#### 程序:

- **1** 關閉無線電。
- **2** 將耳機連接至無線電。確定固定螺絲 (如適用) 未鎖緊。
- **3** 開啟無線電。確定音量設定不會太高。
- **4** 調整自黏魔術頭帶,以獲得最佳的貼合度或舒適感。
- **5** 若要從耳機麥克風說話,請將懸吊式麥克風放在離嘴部約 0.5 英吋至 0.75 英吋的位置。然後,按 住 PTT 按鈕。
- **6** 若要從耳機喇叭接聽,請放開 PTT 按鈕。

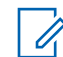

附註**:** 在某些無線電型號上,聲控啟動 (VOX) 功能是從無線電設定中啟動。請參閱無線 電客戶程式設定軟體 *(CPS)* 以瞭解組態。

#### 圖 **1**: 耳機上的 **PTT** 按鈕

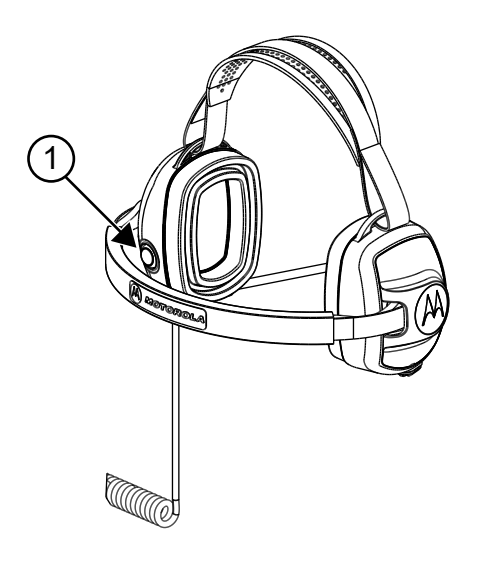

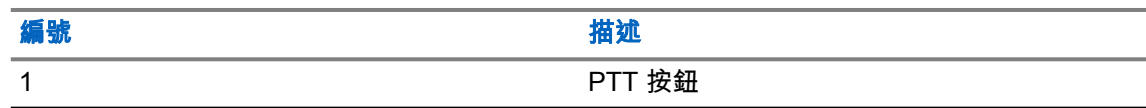

# 圖 **2**: 耳機喇叭和麥克風

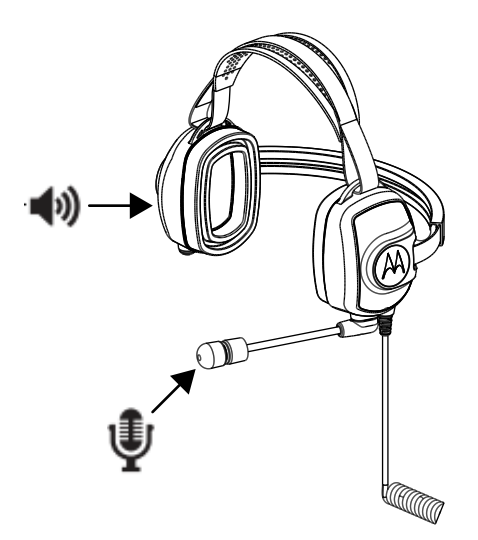

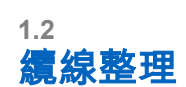

本節說明建議的纜線位置。

# 圖 **3**: 建議

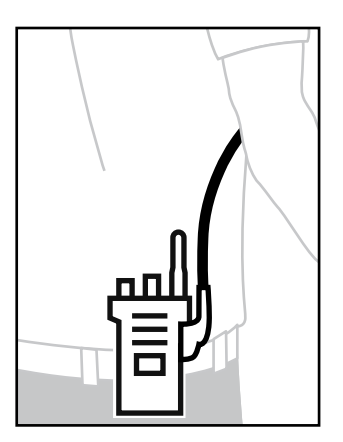

# 圖 **4**: 不建議

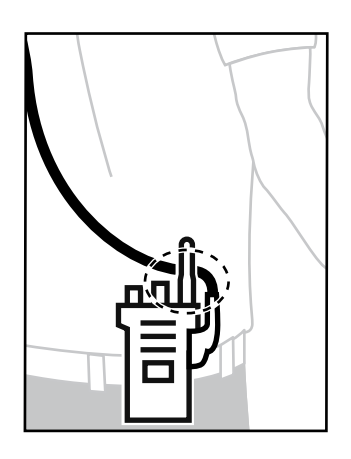

為確保最佳範圍和使用者體驗,建議避免配件纜線與無線電天線互相交錯。

章 **2**

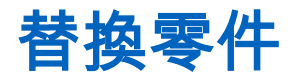

# 圖 **5**: **PMLN8085** 替換零件

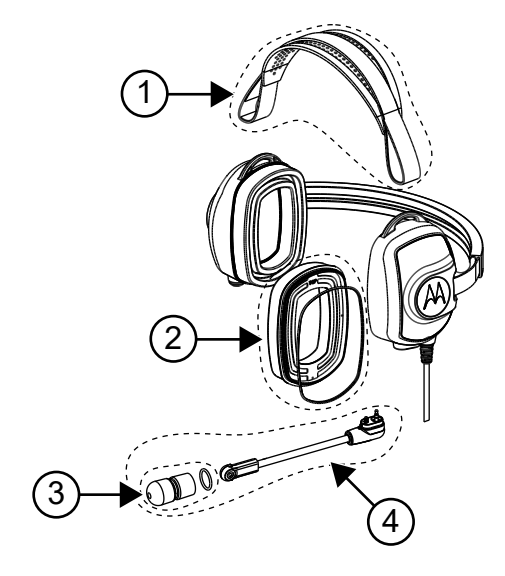

## 表 1: 替換零件

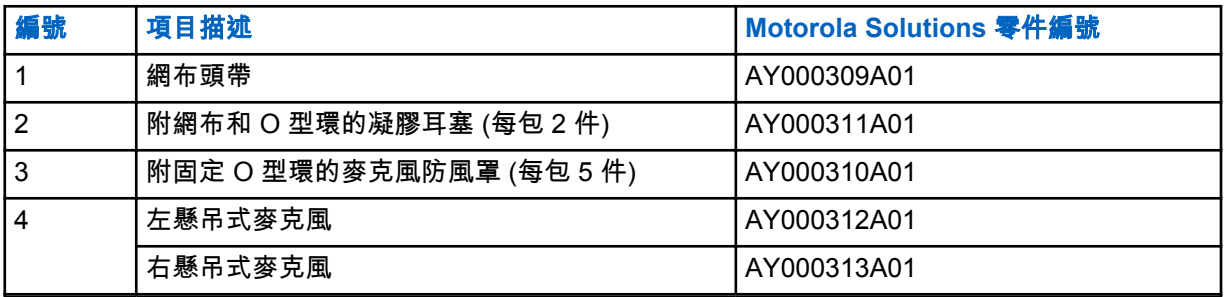

# 附錄 **A**

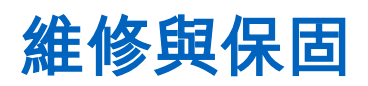

Motorola Solutions 提供配件保固。請洽詢 Motorola Solutions 代理商或購買點以取得詳細資訊。

附註**:** 客戶若以非所列的替換零件更換任何零件,保固即失效。  $\mathscr{A}$ 

# 如需詳細資訊

請聯絡 Motorola Solutions 授權代理商或造訪我們的網站:[www.motorolasolutions.com](http://www.motorolasolutions.com)。
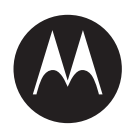

# 머리 뒤 착용 헤드셋 **PMLN8085** 사용 설명서

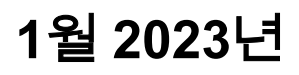

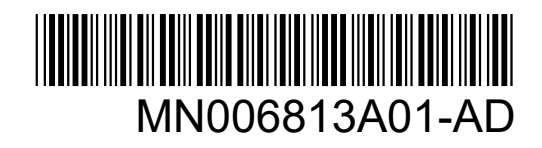

© 2023 Motorola Solutions, Inc. All rights reserved

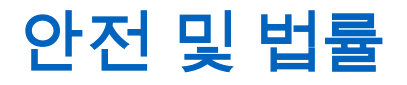

이 섹션에서는 이 제품의 안전 및 법률 정보를 제공합니다.

### 지적 재산권 및 규제 고지

#### 저작권

이 문서에 설명되어 있는 Motorola Solutions 제품에는 저작권 보호를 받는 Motorola Solutions 컴퓨터 프로그램이 포함되어 있을 수 있습니다. 미국과 기타 국가의 법률은 저작권 보호를 받는 컴퓨터 프로그 램에 대한 독점적인 권리를 Motorola Solutions에 부여합니다. 따라서 본 문서에 수록된 Motorola Solutions 제품에 포함되어 있으며 Motorola Solutions이 저작권을 보유한 모든 컴퓨터 프로그램은 Motorola Solutions의 서면 승인이 없는 한 어떠한 형식으로도 복사 또는 복제할 수 없습니다.

이 문서의 어떤 부분도 Motorola Solutions, Inc.의 사전 서면 허가 없이는 어떤 형태나 방식으로든 검색 시스템에 복사, 전송, 저장하거나 다른 언어나 컴퓨터 언어로 번역할 수 없습니다.

#### 등록 상표

MOTOROLA, MOTO, MOTOROLA SOLUTIONS 및 양식화된 M 로고는 Motorola Trademark Holdings, LLC의 상표 또는 등록 상표이며 라이선스에 의거하여 사용됩니다. 기타 모든 상표는 해당 소유자의 재 산입니다.

#### 라이선스 권한

제품 판매 관련 법규에 의해 사용이 허가된 일반적인 비배타적, 사용료가 면제된 라이선스를 제외하고 는 Motorola Solutions 제품의 구매를 통해 저작권, 특허 또는 Motorola Solutions 특허 출원 하의 어떠한 라이선스도 직접적, 암시적, 금반언 또는 그 밖의 어떤 형식으로든 권리를 부여받은 것으로 간주되지 않 습니다.

#### 오픈 소스 콘텐츠

이 제품에는 라이선스에 의거하여 사용되는 오픈 소스 소프트웨어가 포함되어 있을 수 있습니다. 오픈 소스 법적 고지 및 귀속과 관련된 전체 내용은 제품 설치 미디어를 참조하십시오.

#### 유럽 연합**(EU)** 및 영국**(UK)** 전기 전자 폐기물**(WEEE: Waste Electrical and Electronic Equipment)** 지침

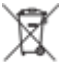

유럽 연합의 WEEE 규정 및 영국의 WEEE 규정에 의하면 유럽 연합 및 영국에서 판매되는 제품(또 는 포장)에는 가위표가 표시된 바퀴 달린 쓰레기통 라벨이 부착되어 있어야 합니다. WEEE 규정에 따라, 가위표가 표시된 바퀴 달린 쓰레기통 라벨이 부착되어 있으면 유럽 연합 및 영국의 고객과 최종 사용자 는 전기 전자 장비 또는 부속품을 생활 쓰레기로 폐기해서는 안 됩니다.

유럽 연합 및 영국의 고객 또는 최종 사용자는 현지 장비 공급업체 대리점이나 서비스 센터에 연락해 해 당 국가의 쓰레기 수거 시스템에 대한 정보를 참조해야 합니다.

#### 면책고지

본 문서에 수록된 일부 기능, 설비 및 능력은 특정 시스템용으로 적용하거나 사용하도록 라이선스가 부 여되지 않을 수 있으며 특정 모바일 가입자 장치의 특성 또는 일부 매개변수의 구성에 따라 달라질 수 있 습니다. 자세한 내용은 현지 Motorola Solutions 대리점에 문의하십시오.

**© 2023 Motorola Solutions, Inc. All Rights Reserved**

### 적합성 마크

# **E 20 FHI CE E**

기자재 명칭: 헤드셋 모토로라솔루션코리아 주식회사 인증번: R-R-MKI-PMLN8085A A/S 연락처: 00798-14-800-9674 Manufactured by MOTOROLA SOLUTIONS MALAYSIA SDN. BHD. Made in USA

### 문의처

#### 유럽 연합 문의처

Motorola Solutions,

Czerwone Maki 82,

30-392 Krakow, Poland

# 연락처

CMSO(중앙 관리 지원 작업)는 Motorola Solutions과 사용자 조직의 서비스 계약에 포함된 기술 지원을 위한 기본 연락처입니다.

서비스 계약 고객은 다음과 같이 계약에서 고객 책임 아래에 나열된 모든 상황에서 CMSO에 연락해야 합니다.

- 소프트웨어를 다시 로드하기 전에
- 조치를 취하기 전에 문제 해결 결과 및 분석을 확인하기 위해

사용자 조직에 전달된 해당 지역 및 서비스 계약에 대한 지원 전화번호와 기타 연락처 정보를 사용하면 가장 효율적인 응답을 받을 수 있습니다. 그러나 필요한 경우 다음 단계를 따라 Motorola Solutions 웹사 이트에서 일반 지원 연락처 정보를 찾을 수도 있습니다.

- **1** 브라우저에서 [motorolasolutions.com](http://motorolasolutions.com)을 입력합니다.
- **2** 조직의 국가 또는 지역이 페이지에 표시되는지 확인합니다. 지역 이름을 클릭하거나 탭하면 변경하 는 방법이 제공됩니다.
- **3** [motorolasolutions.com](http://motorolasolutions.com) 페이지에서 "지원"을 선택합니다.

#### 의견

사용 설명서와 관련된 질문과 의견은 [documentation@motorolasolutions.com](mailto:documentation@motorolasolutions.com)으로 보내주십시오. 문서 오류를 보고할 때는 다음 정보를 제출해 주십시오.

- 문서 제목 및 부품 번호
- 오류가 있는 페이지 번호 또는 섹션 제목
- 오류에 대한 설명

Motorola Solutions은 시스템 학습을 지원하기 위해 설계된 다양한 과정을 제공합니다. 자세한 내용은 [https://learning.motorolasolutions.com](https://learning.motorolasolutions.com/)으로 이동하여 현재 개설된 과정 및 기술 경로를 확인하십시오.

# 아이콘 규칙

이 설명서에는 사용자의 이해를 돕기 위한 다양한 아이콘이 있습니다. 다음 아이콘은 설명서 전반에 사 용됩니다.

위험**:** 관련 안전 아이콘과 함께 표시되는 "위험"은 무시할 경우 심각한 상해 또는 사망을 초래할  $\Lambda$ 수 있는 정보를 나타냅니다.

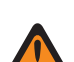

경고**:** 관련 안전 아이콘과 함께 표시되는 "경고"는 무시할 경우 심각한 상해, 사망 또는 심각한 제 품 손상을 초래할 수 있는 정보를 나타냅니다.

/!\

주의**:** 관련 안전 아이콘과 함께 표시되는 "주의"는 무시할 경우 경미하거나 심각하지 않은 상해 또는 심각한 제품 손상을 초래할 수 있는 정보를 나타냅니다.

주의**:** 안전 아이콘이 표시되지 않는 "주의"는 제품과 관련이 없는 잠재적인 손상이나 상해를 나타 냅니다.

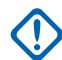

중요**:** "중요"는 중요한 정보이긴 하지만 주의나 경고 수준이 아닌 정보를 나타냅니다. 중요 표시 와 연관된 경고 레벨은 없습니다.

참고**:** "참고"에는 예외 사항이나 선결 조건과 같이 주변 내용보다 더 중요한 정보가 있습니다. 또 한 참고는 사용자에게 다른 곳에 있는 추가 정보를 알려주거나, 동작을 완료하는 방법을 상기시 켜 주거나(예: 현재 절차의 일부가 아닌 경우), 화면에서 무언가가 어디에 있는지 설명해 줍니다. 참고와 연관된 경고 레벨은 없습니다.

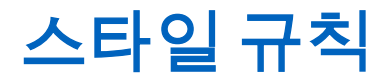

다음과 같은 스타일 규칙을 사용합니다.

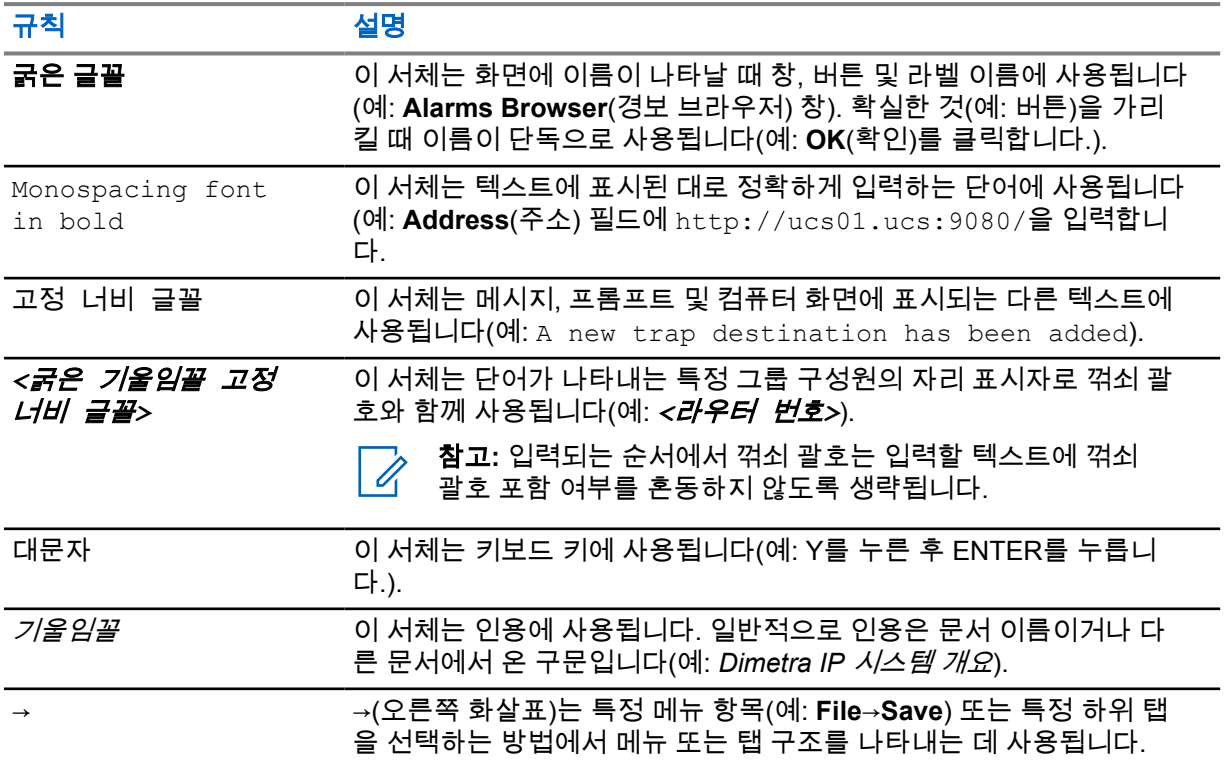

서문

#### **RF** 에너지 노출 및 제품 안전 설명서

주의**:** 본 제품을 사용하기 전에 안전한 사용, RF 에너지에 대한 이해 및 관련 표준과 규정을 준수 하기 위한 통제 방법 등이 수록된 *RF* 에너지 노출 및 제품 안전 설명서(무전기와 함께 제공)를 읽 어 주십시오.

이 기기는 업무용 환경에서 사용할 목적으로 적합성평가를 받은 기기로서 가정용 환경에서 사용하는 경 우 전파간섭의 우려가 있습니다.

#### 청각 안전

음원에 관계없이 시끄러운 소음에 장시간 노출될 경우 청력에 일시적 또는 영구적인 영향을 미칠 수 있 습니다. 청력에 영향을 주지 않으려면 무전기 볼륨 수준이 높을수록 보다 짧은 시간 동안 사용해야 합니 다.

시끄러운 소음으로 인한 청력 손상은 초기 단계에는 발견되지 않는 경우가 종종 있으므로 손상이 누적 될 수 있습니다.

청력 보호를 위해 다음 지침을 따르십시오.

- 작업 시 가능한 한 볼륨을 낮추어 사용합니다.
- 주변 소음이 심한 환경에서만 볼륨을 높이십시오.
- 헤드셋 또는 이어폰 장착 전에 볼륨을 낮추십시오.
- 볼륨을 높여 들을 경우 헤드셋 또는 이어폰의 사용 시간을 제한하십시오.
- 헤드셋 또는 이어폰 없이 무전기를 사용할 경우 무전기 스피커를 귀 바로 옆에 두지 마십시오.
- 귀의 울림 또는 멍멍함 등의 불편한 증상을 겪은 경우 무전기에서 헤드셋 또는 이어폰 사용을 멈추고 담당 의사에게 청력 검진을 받으십시오.

기본 및/또는 비발화 안전 인증에 대한 자세한 내용은 무전기와 함께 제공되는 승인 설명서를 참조하십 시오.

### 장 **1**

# 머리 뒤 착용 헤드셋

이 섹션에서는 헤드셋 사용 및 권장 케이블 위치에 대한 정보를 제공합니다.

#### **1.1** 헤드셋 사용

#### 절차**:**

- **1** 무전기를 끕니다.
- **2** 헤드셋을 무전기에 연결합니다. 장착용 나사(해당하는 경우)가 너무 조여지지 않았는지 확인합니 다.
- **3** 무전기를 켭니다. 볼륨 설정이 너무 높지 않은지 확인합니다.
- **4** 벨크로 헤드 스트랩을 딱 맞고 편안하게 조절합니다.
- **5** 헤드셋 마이크로 통화하려면 붐 마이크를 입에서 약 1.27cm(0.5인치)~1.9cm(0.75인치) 거리에 둡니다. 그런 다음에 PTT 버튼을 길게 누릅니다.
- **6** 헤드셋 스피커로 소리를 들으려면 PTT 버튼을 놓습니다.

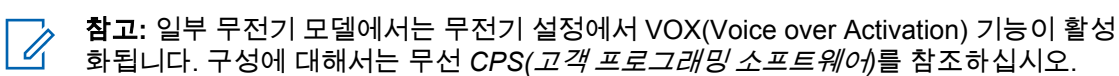

#### 그림 **1:** 헤드셋의 **PTT** 버튼

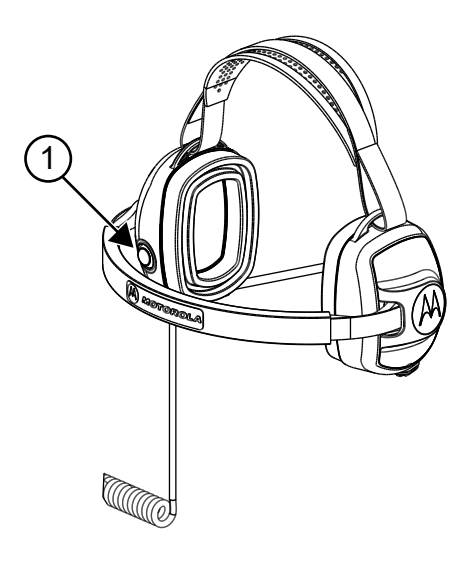

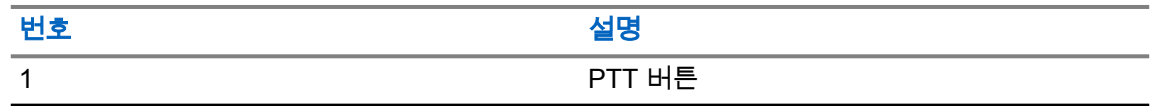

#### 그림 **2:** 헤드셋 스피커 및 마이크

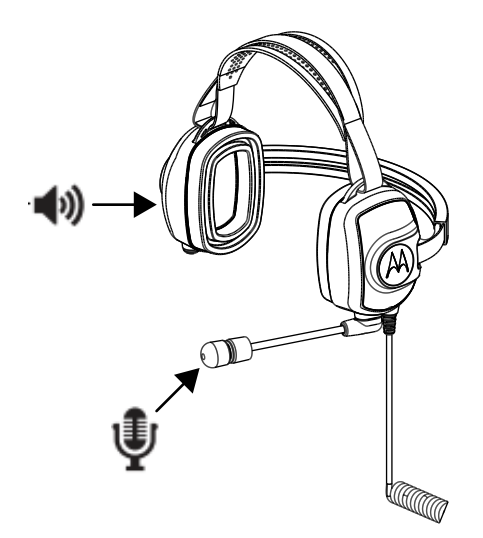

#### **1.2** 케이블 관리

이 섹션에서는 권장되는 케이블 위치를 설명합니다.

#### 그림 **3:** 권장

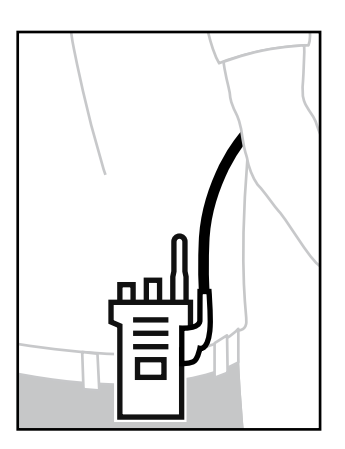

#### 그림 **4:** 권장되지 않음

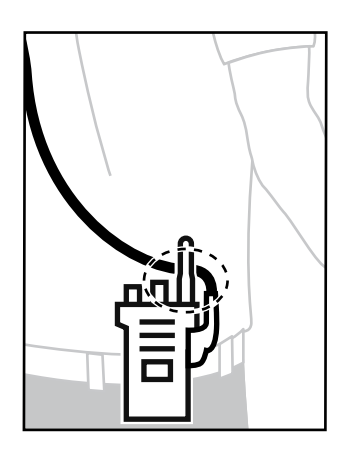

최적의 범위와 사용자 환경을 위해 무전기 안테나와 액세서리 케이블을 교차하지 않는 것이 좋습니다.

### 장 **2**

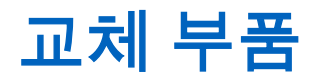

그림 **5: PMLN8085** 교체 부품

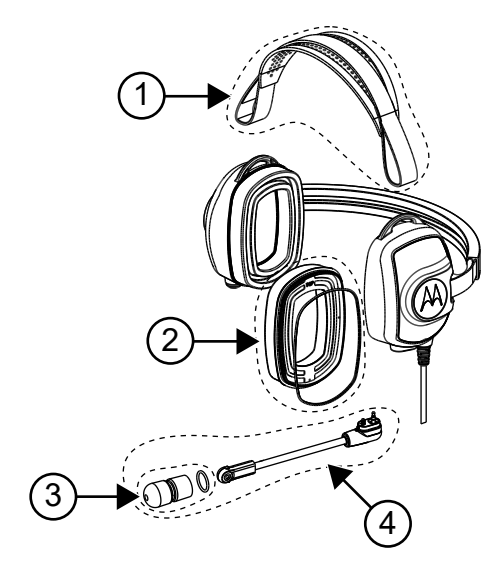

#### 표 1: 교체 부품

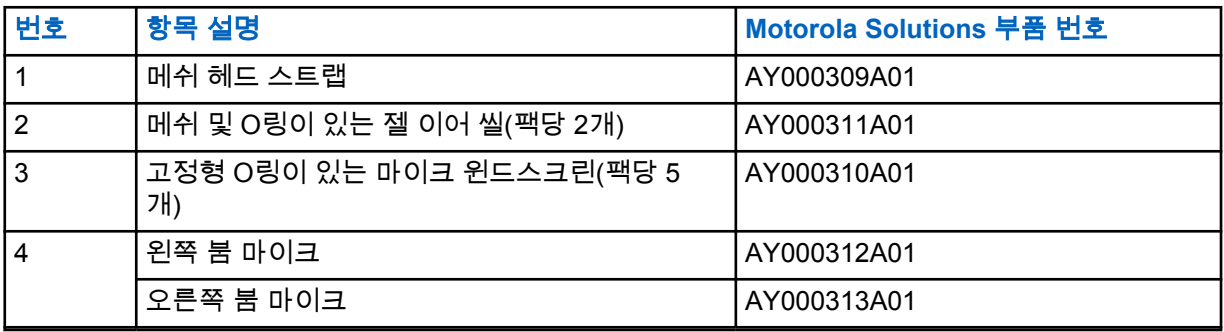

### 부록 **A**

# 서비스 및 보증

Motorola Solutions은 액세서리에 대한 보증을 제공합니다. 자세한 내용은 Motorola Solutions 대리점 또 는 구입처에 문의하십시오.

참고**:** 고객이 나열된 교체 부품 이외의 부품으로 교체하면 보증이 무효화됩니다.  $\mathscr{U}_1$ 

### 자세한 내용은

Motorola Solutions 공인 대리점에 문의하거나 [www.motorolasolutions.com](http://www.motorolasolutions.com)을 참조하십시오.

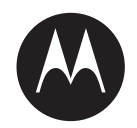

# **Manual del usuario de los auriculares para detrás de la cabeza PMLN8085**

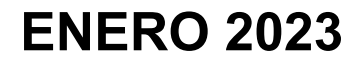

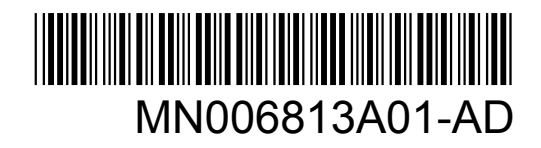

© 2023 Motorola Solutions, Inc. All rights reserved

# **Legal y de seguridad**

En esta sección se proporciona información legal y de seguridad sobre este producto.

### **Propiedad intelectual y avisos normativos**

#### **Copyright**

Los productos de Motorola Solutions descritos en el presente documento pueden incluir programas informáticos de Motorola Solutions protegidos por derechos de copyright. Las leyes de Estados Unidos y otros países garantizan determinados derechos exclusivos a Motorola Solutions sobre los programas informáticos protegidos por copyright. Por consiguiente, ningún programa informático de Motorola Solutions protegido por copyright incluido en los productos de Motorola Solutions descritos en este documento podrá copiarse ni reproducirse de ninguna forma sin el consentimiento expreso por escrito de Motorola Solutions.

Este documento no se podrá reproducir, transmitir, almacenar en un sistema de recuperación o traducir a ningún idioma o lenguaje informático, independientemente del formato o el medio, en su totalidad o en parte, sin el consentimiento previo por escrito de Motorola Solutions, Inc.

#### **Marcas comerciales**

MOTOROLA, MOTO, MOTOROLA SOLUTIONS y el logotipo de la M estilizada son marcas comerciales o marcas comerciales registradas de Motorola Trademark Holdings, LLC y se utilizan bajo licencia. Todas las demás marcas comerciales son propiedad de sus respectivos propietarios.

#### **Derechos de licencia**

La adquisición de los productos de Motorola Solutions no garantiza, ya sea de forma implícita o explícita, por impedimento legal o de la forma que fuese, ningún tipo de licencia con respecto a los derechos de autor, las patentes o las solicitudes de patentes de Motorola Solutions, excepto en los casos de uso de licencias normales no excluyentes sin regalías derivados de la aplicación de la ley en la venta de un producto.

#### **Contenido de código abierto**

Este producto puede contener software de código abierto utilizado bajo licencia. Consulte los medios de instalación del producto para ver el contenido completo sobre avisos legales de código abierto y atribución.

#### **Directiva sobre residuos de aparatos eléctricos y electrónicos (RAEE de la Unión Europea y Reino Unido**

 La directiva de la Unión Europea y la regulación de Reino Unido sobre residuos de aparatos eléctricos y electrónicos (RAEE) requieren que los productos que se vendan en los países de la UE y Reino Unido tengan tachado el símbolo de la papelera en la etiqueta del producto y, en algunos casos, en el embalaje. De acuerdo con lo establecido en la directiva RAEE, el símbolo de la papelera tachado significa que los clientes y los usuarios finales residentes en la UE y Reino Unido no deben desechar equipos ni accesorios eléctricos o electrónicos como residuos domésticos.

Los clientes o los usuarios finales de los países de la UE y Reino Unido deben ponerse en contacto con el representante del proveedor o servicio local para obtener información sobre el sistema de recogida de desechos de su país.

#### **Descargo de responsabilidad**

Tenga en cuenta que determinadas características, funciones y prestaciones descritas en este documento podrían no ser aplicables a un sistema específico o incluirse en la licencia de uso de este; también pueden depender de las características particulares de la unidad de abonado móvil específica o de la configuración de ciertos parámetros. Póngase en contacto con su distribuidor o representante de Motorola Solutions para obtener más información.

**© 2023 Motorola Solutions, Inc. Todos los derechos reservados**

### **Información de conformidad**

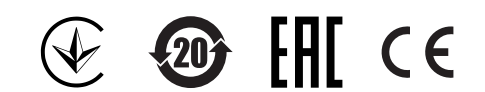

### **Dirección de contacto**

**Contacto de la Unión Europea** Motorola Solutions, Czerwone Maki 82, 30-392 Krakow, Poland

# **Contacto**

El servicio de operaciones de soporte gestionadas centralizadas (CMSO) es el principal contacto para la asistencia técnica que incluye el acuerdo de servicio de su empresa con Motorola Solutions.

Los clientes con acuerdo de servicio deben llamar al CMSO en todas las situaciones indicadas en la sección de responsabilidades del cliente del acuerdo como, por ejemplo:

- Antes de volver a cargar el software
- Para confirmar los análisis y los resultados de la resolución de problemas antes de realizar una acción

Su organización habrá recibido los números de teléfono de asistencia y otra información de contacto correspondiente a su región geográfica y su acuerdo de servicio. Utilice esta información de contacto para obtener la respuesta más eficiente. Si fuera necesario, también puede encontrar información general de contacto con el centro de asistencia en el sitio web de Motorola Solutions. Para acceder a este, siga estos pasos:

- **1** Introduzca [motorolasolutions.com](http://motorolasolutions.com) en su navegador.
- **2** Asegúrese de que el país o la región de su empresa se muestran en la página. Para cambiarla, solo tiene que seleccionar el nombre de la región.
- **3** Seleccione "Support" (Asistencia) en la página [motorolasolutions.com.](http://motorolasolutions.com)

#### **Comentarios**

Envíe las preguntas y comentarios relacionados con la documentación de usuario a [documentation@motorolasolutions.com.](mailto:documentation@motorolasolutions.com)

Si desea informar de un error en la documentación, proporcione la siguiente información:

- El título del documento y el número de pieza
- El número de página o el título de la sección con el error
- Una descripción del error

Motorola Solutions ofrece varios cursos diseñados para ayudarle a aprender más sobre el sistema. Si desea obtener más información, vaya a [https://learning.motorolasolutions.com](https://learning.motorolasolutions.com/) para consultar la oferta de cursos y trayectorias tecnológicas actuales.

# **Convenciones de iconos**

La documentación está diseñada para proporcionar al lector instrucciones visuales. En esta documentación se utilizan los siguientes iconos gráficos.

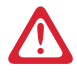

#### **PELIGRO:**

La palabra PELIGRO y el icono de seguridad asociado indican información que, en caso de ser ignorada, puede producir lesiones graves, incluso la muerte.

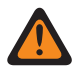

#### **ADVERTENCIA:**

La palabra ADVERTENCIA y el icono de seguridad asociado indican información que, en caso de ser ignorada, puede dar como resultado lesiones graves, incluso la muerte, o un daño grave del producto.

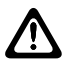

#### **PRECAUCIÓN:**

La palabra PRECAUCIÓN y el icono de seguridad asociado indican información que, en caso de ser ignorada, puede dar como resultado lesiones leves o moderadas, o bien un daño serio del producto.

#### **PRECAUCIÓN:**

La palabra PRECAUCIÓN puede usarse sin el icono de seguridad para indicar riesgo de daños o lesiones graves no relacionados directamente con el producto.

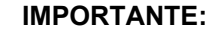

Los comentarios con la palabra IMPORTANTE contienen información crucial para el tema a tratar, pero no implican ningún aviso de PRECAUCIÓN o ADVERTENCIA. No hay niveles de advertencia asociados a los comentarios con la palabra IMPORTANTE.

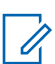

#### **NOTA:**

Los comentarios marcados con AVISO contienen información más importante que el texto que los rodea, como excepciones o condiciones previas. Además, remiten al lector a otro lugar para obtener información adicional, recuerdan al lector cómo realizar una acción si, por ejemplo, no es parte del procedimiento actual, o le informan de la ubicación de los elementos en la pantalla. No hay niveles de advertencia asociados a los avisos.

# **Convenciones de estilo**

Se usan las convenciones siguientes:

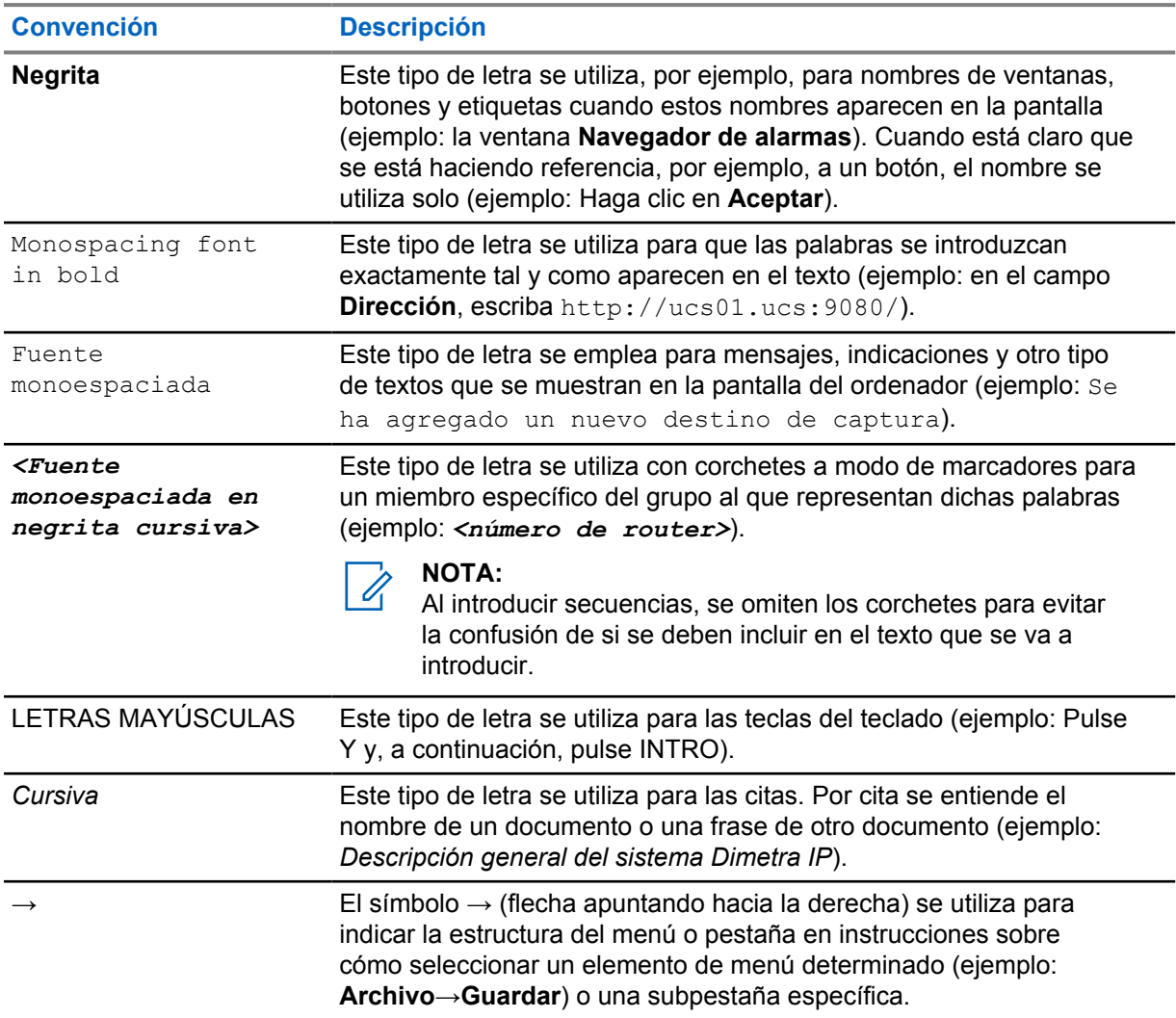

# **Prólogo**

#### **Guía de exposición a radiofrecuencia y seguridad del producto**

#### **PRECAUCIÓN:**

Antes de utilizar este producto, lea la *Guía de exposición a radiofrecuencia y seguridad del producto* incluida con la radio. En este documento encontrará información referente a un uso seguro de la energía de radiofrecuencia y al control del cumplimiento de los estándares y normativas correspondientes.

#### **Seguridad acústica**

La exposición a sonidos altos de cualquier tipo durante periodos prolongados puede afectar a su capacidad auditiva de forma temporal o permanente. Cuanto mayor sea el volumen de la radio, antes se verá afectada la capacidad auditiva.

En ocasiones, no es posible detectar enseguida los daños provocados por sonidos altos, lo que puede producir un efecto acumulativo.

Siga las directrices que se detallan a continuación para proteger su capacidad auditiva:

- Utilice el volumen más bajo posible en función de su trabajo.
- Suba el volumen solo si se encuentra en un entorno ruidoso.
- Baje el volumen antes de conectar los auriculares.
- Limite la cantidad de tiempo de uso de los auriculares a un volumen elevado.
- Si utiliza la radio sin auriculares, no coloque el altavoz de la radio directamente contra la oreja.
- Si siente molestias auditivas, zumbidos o voces alejadas, debe dejar de escuchar la radio a través de los auriculares y acudir al médico para que revise su audición.

Consulte el manual de aprobación que se incluye con la radio para obtener información sobre la certificación de seguridad intrínseca y sin incentivos.

#### **Capítulo 1**

# **Auriculares para detrás de la cabeza**

En esta sección se proporciona información sobre el uso de los auriculares y la posición recomendada del cable.

#### **1.1 Uso de los auriculares**

#### **Procedimiento:**

- **1** Apague la radio.
- **2** Conecte los auriculares a la radio. Asegúrese de que el tornillo de montaje (si procede) no está demasiado apretado.
- **3** Encienda la radio. Asegúrese de que el volumen no está demasiado alto.
- **4** Ajuste la cinta de velcro para la cabeza para obtener un mejor ajuste y comodidad.
- **5** Para hablar desde el micrófono de los auriculares, coloque el micrófono con brazo a una distancia aproximada de entre 1,30 y 2 cm (0,50 y 0,75 pulg.) de la boca. A continuación, mantenga pulsado el botón PTT.
- **6** Para escuchar desde los auriculares, suelte el botón PTT.

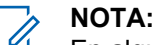

En algunos modelos de radio, la función de activación por voz (VOX) se activa desde los ajustes de radio. Consulte la configuración en el *Customer Programming Software (CPS)* de la radio.

#### **Figura 1: Botón PTT de los auriculares**

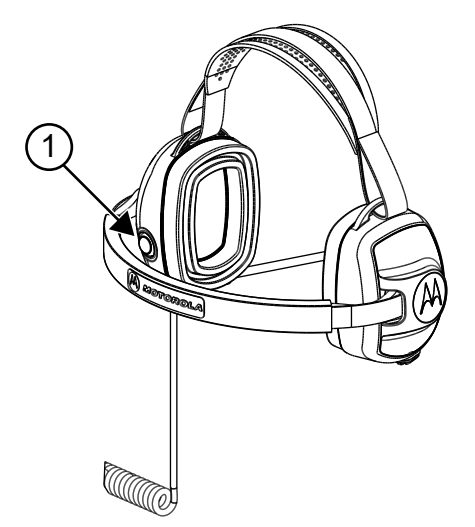

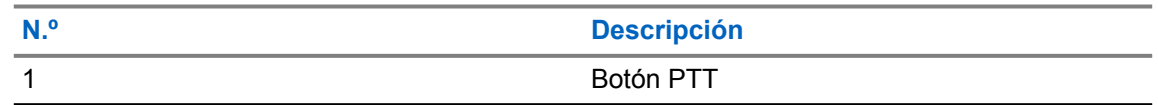

#### **Figura 2: Altavoces y micrófono de los auriculares**

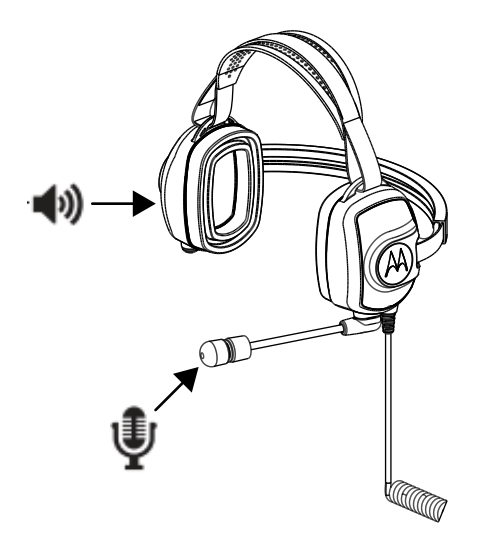

### **1.2 Gestión de cableado**

En esta sección se describe la posición recomendada del cable.

**Figura 3: Recomendada**

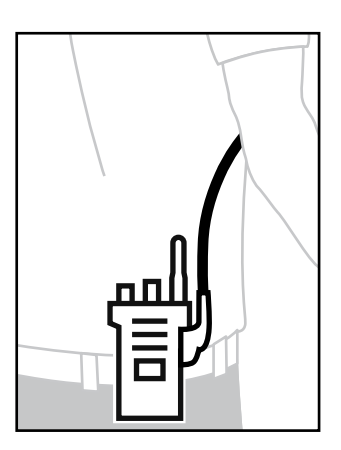

#### **Figura 4: No recomendada**

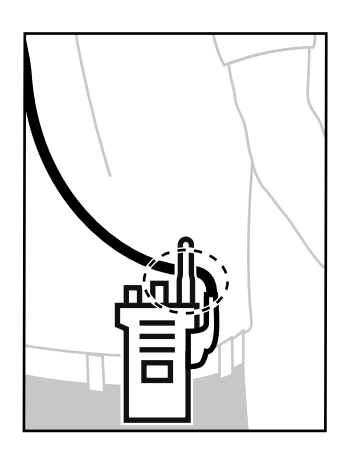

Para garantizar un alcance y una experiencia del usuario óptimos, se recomienda evitar cruzar el cable del accesorio con la antena de radio.

### **Capítulo 2**

# **Piezas de repuesto**

**Figura 5: Piezas de repuesto de PMLN8085**

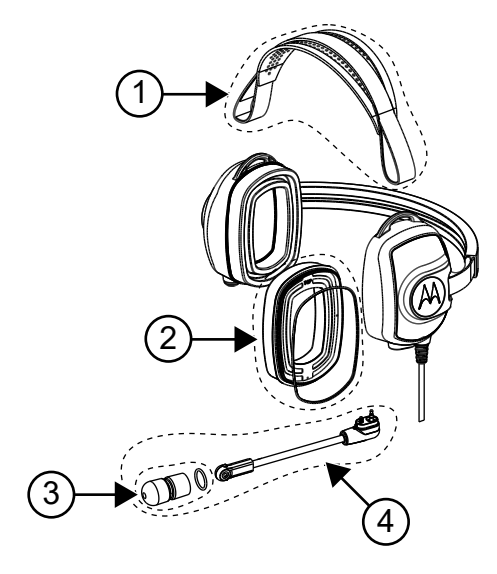

#### Tabla 1: Piezas de repuesto

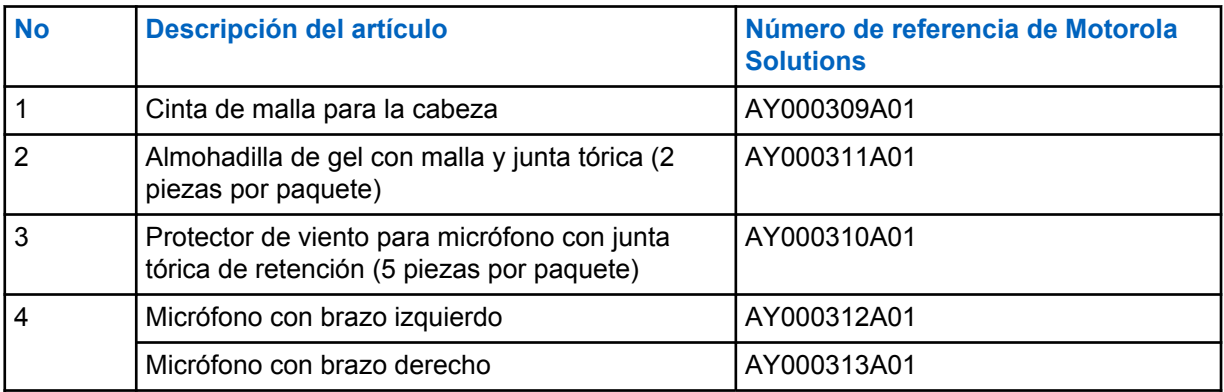

#### **Apéndice A**

# **Servicio técnico y garantía**

Motorola Solutions ofrece garantía para su accesorio. Póngase en contacto con su distribuidor de Motorola Solutions o diríjase a su punto de venta para obtener información detallada.

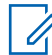

#### **NOTA:**

La garantía será nula si el cliente sustituye cualquier pieza por una que no esté entre las piezas de repuesto enumeradas.

#### **Para obtener más información**

Póngase en contacto con un distribuidor autorizado de Motorola Solutions o visítenos en [www.motorolasolutions.com](http://www.motorolasolutions.com).

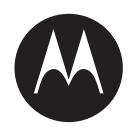

**Руководство пользователя гарнитуры с заголовным креплением PMLN8085**

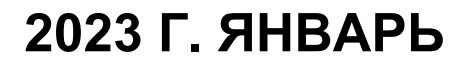

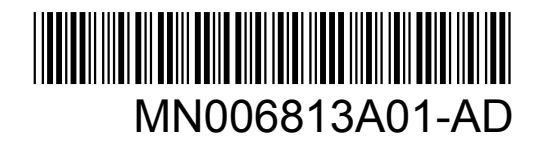

© 2023 Motorola Solutions, Inc. All rights reserved

## **Сведения о технике безопасности и юридическая информация**

В этом разделе приведены сведения о технике безопасности и юридическая информация о данном продукте.

### **Примечания об интеллектуальной собственности и нормативных требованиях**

#### **Авторские права**

Описанные в этом документе продукты Motorola Solutions могут включать в себя защищенные авторским правом компьютерные программы Motorola Solutions. Законы США и некоторых других стран обеспечивают определенные эксклюзивные права компании Motorola Solutions в отношении защищенных авторским правом компьютерных программ. В связи с этим любые защищенные авторским правом компьютерные программы Motorola Solutions, содержащиеся в продуктах Motorola Solutions, которые описаны в настоящем документе, запрещается копировать или воспроизводить каким бы то ни было способом без явного письменного разрешения Motorola Solutions.

Запрещается воспроизведение, передача, хранение в поисковых системах или перевод на любой язык, в том числе машинный, любой части настоящего документа в любой форме, любыми средствами и для любых целей без предварительного письменного разрешения Motorola Solutions, Inc.

#### **Товарные знаки**

MOTOROLA, MOTO, MOTOROLA SOLUTIONS и логотип в виде стилизованной буквы M являются товарными знаками или зарегистрированными товарными знаками Motorola Trademark Holdings, LLC и используются по лицензии. Все прочие товарные знаки являются собственностью соответствующих владельцев.

#### **Права на лицензию**

Приобретение продуктов Motorola Solutions не приводит прямо, косвенно, процессуально или каким-либо иным образом к предоставлению какой-либо лицензии в отношении авторских прав, патентов или заявок на патенты Motorola Solutions, за исключением обычной неисключительной лицензии на использование без уплаты роялти, которая возникает по закону при продаже продукта.

#### **Продукт с открытым исходным кодом**

Данный продукт может содержать ПО с открытым исходным кодом, используемое по лицензии. Полную информацию о правовых положениях и авторских правах на ПО с открытым исходным кодом можно найти на установочном носителе продукта.

#### **Директива по утилизации электрического и электронного оборудования (WEEE) Европейского союза (ЕС) и Великобритании**

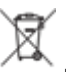

 В соответствии с директивой WEEE Европейского союза и директивой WEEE Великобритании продукция, поступающая в страны ЕС и Великобританию, должна иметь ярлык со значком перечеркнутой мусорной корзины на изделии (в некоторых случаях — на упаковке). Согласно директиве WEEE такой ярлык со значком перечеркнутой мусорной корзины означает, что клиенты и конечные пользователи в странах ЕС и Великобритании не должны выбрасывать электронное и электрическое оборудование или аксессуары к нему вместе с бытовыми отходами.

Клиенты или конечные пользователи в странах ЕС и Великобритании должны обратиться в местное представительство поставщика оборудования или в центр обслуживания, чтобы получить информацию о пунктах переработки в соответствующей стране.

#### **Отказ от ответственности**

Обратите внимание, что определенные функции, оборудование и возможности, описанные в настоящем документе, могут не подходить или не быть лицензированы для использования в определенных системах, а также могут зависеть от характеристик определенного мобильного абонентского терминала или конфигурации определенных параметров. Обратитесь к представителю компании Motorola Solutions для получения дополнительной информации.

**© 2023 Motorola Solutions, Inc. Все права защищены.**

### **Маркировка соответствия**

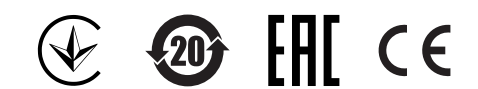

### **Контактный адрес**

**Адрес для обращений в ЕС**

Motorola Solutions,

Czerwone Maki 82,

30-392 Krakow, Poland

## **Свяжитесь с нами**

Служба централизованного предоставления управляемых услуг и поддержки (CMSO) это основной контакт для получения технической поддержки, указанный в соглашении об обслуживании, заключенном между вашей организацией и Motorola Solutions.

Клиенты, заключившие соглашение об обслуживании, должны обязательно обращаться в службу CMSO во всех ситуациях, перечисленных в разделе "Обязанности клиента" в соглашении, например:

- перед загрузкой программного обеспечения;
- для подтверждения результатов поиска и устранения неисправностей и анализа ситуации перед принятием мер.

Вашей организации были переданы номера телефонов службы поддержки и другая контактная информация для вашего региона, а также соглашение об обслуживании. Используйте эту контактную информацию для наиболее эффективного решения проблем. Однако при необходимости вы также можете найти общую контактную информацию службы поддержки на веб-сайте Motorola Solutions, выполнив следующие действия:

- **1** В браузере введите [motorolasolutions.com.](http://motorolasolutions.com)
- **2** Убедитесь, что отображается страница для страны или региона, в котором расположена ваша организация. Чтобы изменить регион, нажмите на его название или коснитесь его.
- **3** На странице [motorolasolutions.com](http://motorolasolutions.com) выберите "Поддержка".

#### **Комментарии**

Вопросы и комментарии относительно пользовательской документации направляйте по следующему адресу электронной почты: [documentation@motorolasolutions.com](mailto:documentation@motorolasolutions.com).

Чтобы сообщить об ошибке в документации, необходимо предоставить следующую информацию:

- название документа и номер детали по каталогу;
- номер страницы или заголовок раздела с ошибкой;
- описание ошибки.

Motorola Solutions предлагает различные обучающие курсы, разработанные специально для помощи пользователям в освоении системы. Для получения более подробной информации и ознакомления с обзором текущих курсов и решениями для внедрения новых технологий перейдите по следующему адресу: [https://learning.motorolasolutions.com](https://learning.motorolasolutions.com/).

# **Условные обозначения**

Настоящий комплект документации разработан таким образом, чтобы предоставить пользователю максимальное количество наглядных подсказок. В комплекте документации используются следующие графические значки.

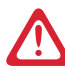

#### **ОПАСНОСТЬ:**

Сигнальное слово "ОПАСНОСТЬ" с соответствующим значком безопасности указывает на информацию, игнорирование которой может привести к летальному исходу или получению тяжелых травм.

#### **ПРЕДУПРЕЖДЕНИЕ:**

Сигнальное слово "ПРЕДУПРЕЖДЕНИЕ" с соответствующим значком безопасности указывает на информацию, игнорирование которой может привести к летальному исходу, получению тяжелых травм или серьезному повреждению продукта.

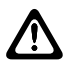

#### **ВНИМАНИЕ:**

Сигнальное слово "ВНИМАНИЕ" с соответствующим значком безопасности указывает на информацию, игнорирование которой может привести к получению незначительных травм, травм средней тяжести или серьезному повреждению продукта.

#### **ВНИМАНИЕ:**

Сигнальное слово "ВНИМАНИЕ" может использоваться без значка безопасности, и в таком случае оно будет указывать на возможное повреждение или получение травмы, которые не связаны с продуктом.

#### **ВАЖНО:**

Комментарии с пометкой "ВАЖНО" содержат информацию, которая крайне важна для рассматриваемой темы, но не относится к категориям "ВНИМАНИЕ" или "ПРЕДУПРЕЖДЕНИЕ". Комментарии с пометкой "ВАЖНО" не связаны с какими-либо уровнями предупреждения.

#### **ПРИМЕЧАНИЕ:**

"ПРИМЕЧАНИЕ" содержит более важную информацию по сравнению с находящимся рядом текстом, например исключения или обязательные условия. Кроме того, примечания содержат ссылки на дополнительную информацию, напоминания о порядке выполнения действий (например, если они не входят в описание текущей процедуры) или сведения о местонахождении каких-либо элементов на экране. Примечания не связаны с какими-либо уровнями предупреждения.

## **Условные обозначения: оформление**

Используются следующие варианты оформления в качестве условных обозначений:

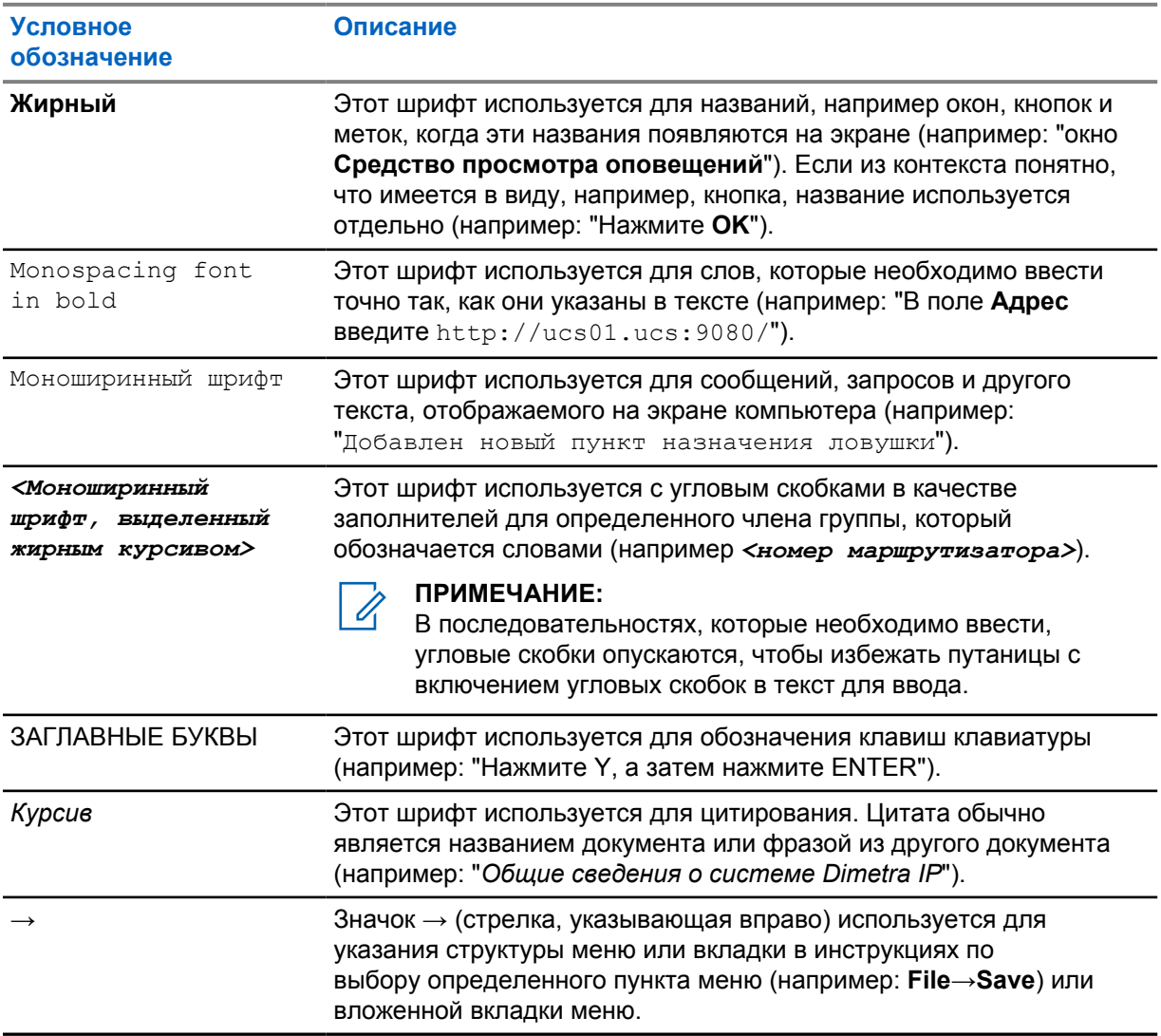

### **Введение**

#### **Сведения по технике безопасности и воздействию излучаемой радиочастотной энергии**

#### **ВНИМАНИЕ:**

Перед использованием этого продукта ознакомьтесь с прилагаемым к радиостанции буклетом "*Сведения о безопасности и воздействии излучаемой радиочастотной энергии*", в котором содержатся инструкции по технике безопасности и информация по воздействию радиочастотной энергии, а также сведения о соответствии применимым стандартам и нормативам.

#### **Акустическая безопасность**

Продолжительное воздействие звука с высоким уровнем громкости из любого источника может привести к временному или постоянному повреждению слуха. Чем выше громкость радиостанции, тем быстрее можно повредить слух.

Повреждение слуха из-за высокого уровня громкости может быть замечено не сразу и иметь накопительный эффект.

Для защиты слуха следуйте приведенным ниже инструкциям.

- Используйте минимальный уровень громкости, достаточный для выполнения требуемой задачи.
- Увеличивайте уровень громкости, только если вы находитесь в шумной окружающей обстановке.
- Уменьшайте уровень громкости перед подсоединением гарнитуры или наушника.
- Ограничьте время использования гарнитур или наушников при высоком уровне громкости.
- При использовании радиостанции без гарнитуры или наушника не прикладывайте динамик радиостанции непосредственно к уху.
- Если вы испытываете слуховой дискомфорт, слышите звон в ушах или речь звучит приглушенно, необходимо прекратить использование гарнитуры или наушника и проверить слух у врача.

Информацию о сертификации по стандартам искробезопасности и невоспламеняемости см. в руководстве по сертификации, поставляемом вместе с радиостанцией.

#### **Глава 1**

## **Гарнитура с заголовным креплением**

В этом разделе приведена информация об использовании гарнитуры и рекомендуемом расположении кабеля.

#### **1.1 Использование гарнитуры**

#### **Процедура:**

- **1** Выключите радиостанцию.
- **2** Подключите гарнитуру к радиостанции. Убедитесь, что крепежный винт (если применимо) не затянут слишком сильно.
- **3** Включите радиостанцию. Убедитесь, что уровень громкости не слишком высокий.
- **4** Отрегулируйте положение оголовья на липких застежках, чтобы обеспечить оптимальную посадку или удобство.
- **5** При разговоре через микрофон гарнитуры расположите микрофон на гибкой штанге на расстоянии приблизительно 1,3–1,9 см ото рта. Затем нажмите и удерживайте кнопку PTT.
- **6** Для прослушивания звука через динамики гарнитуры, отпустите кнопку PTT.

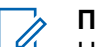

#### **ПРИМЕЧАНИЕ:**

На некоторых моделях радиостанций функция голосовой активации (VOX) активируется в настройках радиостанции. Сведения о конфигурации см. в *ПО CPS для программирования радиостанций*.

#### **Рис. 1. Кнопка PTT на гарнитуре**

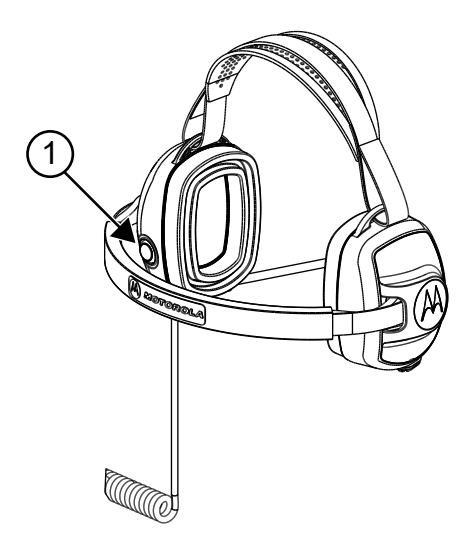

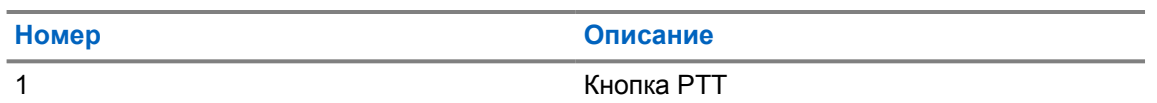

#### **Рис. 2. Динамик и микрофон гарнитуры**

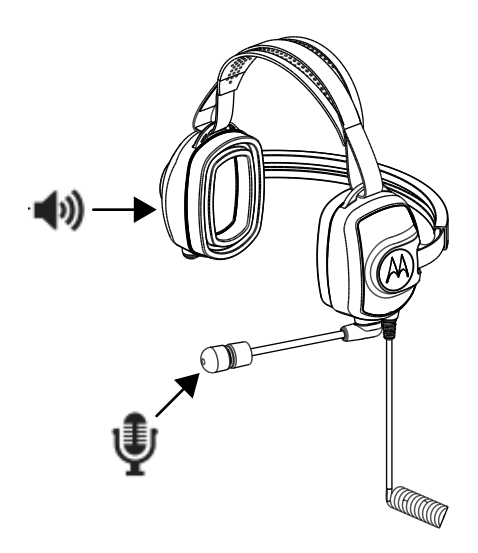

#### **1.2 Укладка и разводка кабелей**

В этом разделе приведено описание рекомендуемого расположения кабеля.

**Рис. 3. Рекомендуется**

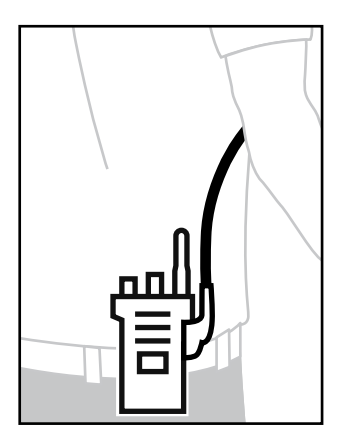

#### **Рис. 4. Не рекомендуются**

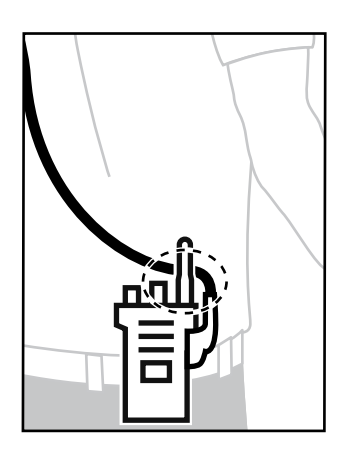

Для обеспечения оптимального радиуса действия и удобства работы рекомендуется избегать ситуаций, в которых кабель для подключения аксессуара пересекается с антенной радиостанции.

### **Глава 2**

### **Запасные компоненты**

**Рис. 5. Запасные компоненты PMLN8085**

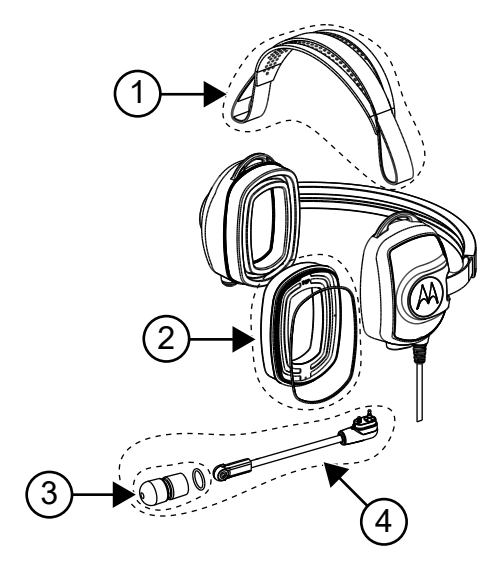

#### Табл. 1. Запасные компоненты

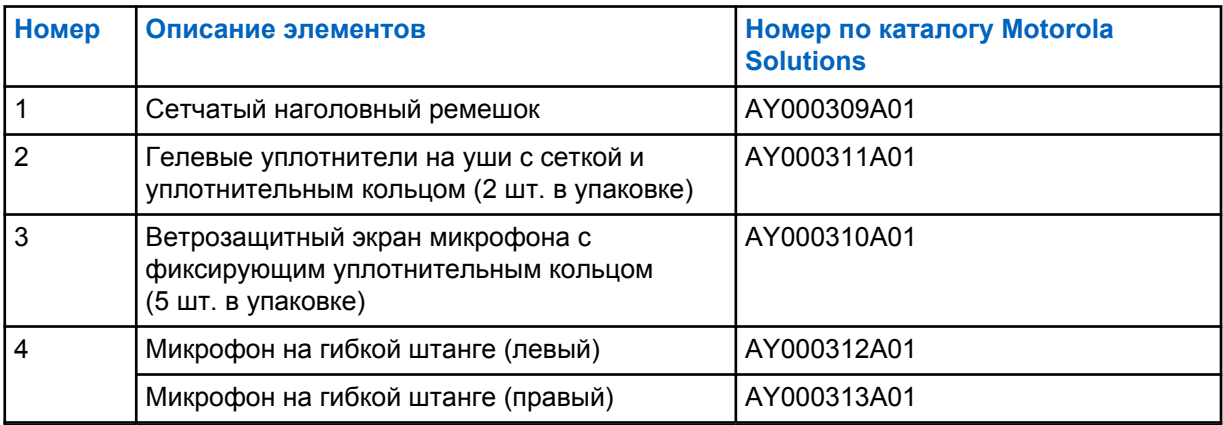

**Приложение A**

### **Обслуживание и гарантия**

Motorola Solutions предоставляет гарантию на аксессуар. Чтобы получить подробную информацию, свяжитесь с дилером Motorola Solutions или обратитесь по месту покупки.

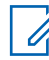

#### **ПРИМЕЧАНИЕ:**

Действие гарантии прекращается в случае замены клиентом любой детали, не указанной в списке запасных компонентов.

#### **Получение более подробной информации**

Обратитесь к авторизованному дилеру Motorola Solutions или посетите веб-сайт [www.motorolasolutions.com](http://www.motorolasolutions.com).
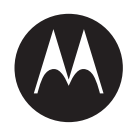

# **Посібник користувача для гарнітури із шийною дужкою PMLN8085**

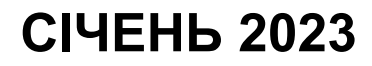

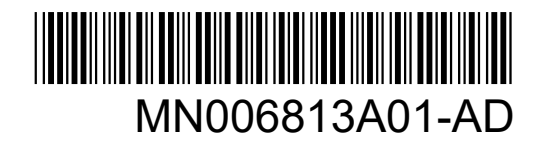

© 2023 Motorola Solutions, Inc. All rights reserved

## **Інформація про безпечність і правові норми**

Цей розділ містить інформацію щодо безпечності цього виробу та застосовних правових норм.

### **Інформація щодо інтелектуальної власності та відповідності нормативним вимогам**

#### **Авторські права**

Вироби компанії Motorola Solutions, що описані в цьому документі, можуть містити захищені авторськими правами комп'ютерні програми Motorola Solutions. Закони в США та інших країнах зберігають за компанією Motorola Solutions певні виняткові права на захищені авторським правом комп'ютерні програми. Зважаючи на це, заборонено в будь-який спосіб копіювати або відтворювати будь-які захищені авторськими правами комп'ютерні програми компанії Motorola Solutions, що входять до складу описаних у цьому документі продуктів компанії Motorola Solutions, без попередньої письмової згоди Motorola Solutions.

Жодну частину цього документа не можна відтворювати, передавати, зберігати в системі пошуку або перекладати будь-якою мовою, зокрема комп'ютерною, у будь-якій формі й будь-якими засобами без попереднього письмового дозволу компанії Motorola Solutions, Inc.

#### **Торгові марки**

MOTOROLA, MOTO, MOTOROLA SOLUTIONS і стилізований логотип «M» є торговими марками або зареєстрованими товарними знаками компанії Motorola Trademark Holdings, LLC та використовуються за ліцензією. Усі інші торгові марки належать відповідним власникам.

#### **Права на ліцензії**

Придбання продуктів Motorola Solutions не слід вважати наданням прямо, опосередковано, через позбавлення права заперечення (естопель) або іншим чином жодних ліцензій на об'єкти авторського права, патенти або патентні заявки компанії Motorola Solutions, окрім звичайної невиключної безоплатної (royalty-free) ліцензії на використання, передбаченої законом для випадків продажу продукту.

#### **Відкритий вихідний код**

Цей продукт може містити програмне забезпечення з відкритим вихідним кодом, що використовується за ліцензією. Повна інформація стосовно правових положень щодо програмного забезпечення з відкритим кодом і авторських прав міститься на носії встановлення продукту.

#### **Директива Європейського союзу (ЄС) і Сполученого Королівства щодо відпрацьованого електричного й електронного обладнання (WEEE)**

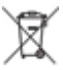

 Згідно з директивою Європейського союзу й Сполученого Королівства WEEE, на продуктах, що продаються в країнах ЄС або Сполученому Королівстві, має бути наклейка з перекресленим кошиком для сміття (або, у деяких випадках, на упаковці). Як визначено директивою WEEE, така наклейка з перекресленим сміттєвим кошиком на коліщатках означає, що споживачам і

кінцевим користувачам у країнах ЄС та Сполученому Королівстві не слід утилізувати електронне й електричне обладнання чи аксесуари разом із побутовими відходами.

Споживачі чи кінцеві користувачі в країнах ЄС та Сполученому Королівстві мають звернутися до місцевого представника постачальника обладнання чи сервісного центру для отримання інформації про систему збору відходів у їхній країні.

#### **Відмова від відповідальності**

Зверніть увагу, що певні характеристики, вироби й можливості, описані в цьому документі, можуть бути недоступні або неліцензовані для використання в конкретній системі або можуть залежати від характеристик конкретного пристрою мобільного зв'язку чи конфігурації деяких параметрів. По додаткову інформацію звертайтеся до компанії Motorola Solutions через свою контактну особу.

**© Motorola Solutions, Inc., 2023. Усі права захищено.**

### **Маркування щодо відповідності**

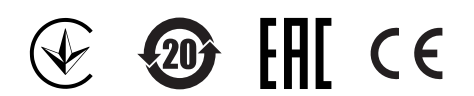

### **Контактна адреса**

**У Європейському союзі** Motorola Solutions, Czerwone Maki 82,

30-392 Krakow, Poland

# **Зв'язок із нами**

Центр керування технічною підтримкою (Centralized Managed Support Operations, CMSO) є основним місцем, куди ви можете звернутися по технічну допомогу згідно з договором про обслуговування між вашою організацією й компанією Motorola Solutions.

Клієнти, які уклали договір про обслуговування, мають звертатися до CMSO в усіх ситуаціях, що наведені в розділі про зобов'язання клієнта в їхньому договорі, зокрема:

- перед повторним завантаженням програмного забезпечення;
- для підтвердження результатів пошуку й усунення несправностей і аналізу перед будь-якими діями.

Вашій організації було надано номери телефонів служби підтримки й іншу контактну інформацію для вашого географічного регіону та договору про обслуговування. Ці дані дадуть вам змогу отримати відповіді на ваші запитання в найефективніший спосіб. Але за потреби ви можете знайти загальні номери служби підтримки на сайті Motorola Solutions, виконавши наведені далі дії.

- **1** Введіть в адресному рядку браузера [motorolasolutions.com](http://motorolasolutions.com).
- **2** Переконайтеся, що на сторінці вказано країну або регіон знаходження вашої організації. Щоб змінити регіон, натисніть його назву.
- **3** Виберіть Support (Підтримка) на сторінці [motorolasolutions.com](http://motorolasolutions.com).

#### **Коментарі**

Надсилайте свої запитання й коментарі щодо документації для користувачів за адресою [documentation@motorolasolutions.com.](mailto:documentation@motorolasolutions.com)

Укажіть у своєму повідомленні про помилку в документації таку інформацію:

- назву документа й номер виробу за каталогом;
- номер сторінки й назву розділу, де виявлено помилку;
- опис помилки.

Компанія Motorola Solutions пропонує різні курси, які допоможуть вам розібратися із системою. Інформацію про доступні курси й навчальні плани щодо технологічних рішень див. на сайті [https://learning.motorolasolutions.com](https://learning.motorolasolutions.com/).

# **Графічні символи**

Цей набір документації містить візуальні підказки для читачів. У ньому використовуються наведені нижче графічні символи.

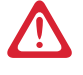

**НЕБЕЗПЕКА:** Слово «НЕБЕЗПЕКА» з відповідним значком застереження вказує на інструкції, недотримання яких спричинить смерть або тяжку травму.

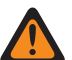

**ПОПЕРЕДЖЕННЯ:** Слово «ПОПЕРЕДЖЕННЯ» з відповідним значком застереження вказує на інструкції, недотримання яких може спричинити смерть, тяжку травму чи значне пошкодження виробу.

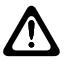

**ЗАСТЕРЕЖЕННЯ:** Слово «УВАГА» з відповідним значком застереження вказує на інструкції, недотримання яких може спричинити травму легкого або середнього ступеня тяжкості чи значне пошкодження виробу.

**ЗАСТЕРЕЖЕННЯ:** Слово «УВАГА» без значка застереження вказує на можливе пошкодження або травму, які не пов'язані з виробом.

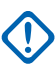

**ВАЖЛИВО:** Повідомлення зі словом «ВАЖЛИВО» містять інформацію, яка є важливою в поточному контексті, але не належить до категорії «УВАГА» або «ПОПЕРЕДЖЕННЯ». З повідомленням категорії «ВАЖЛИВО» не пов'язано жодного рівня серйозності попереджень.

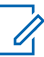

**ПРИМІТКА:** Слово «ПРИМІТКА» вказує на інформацію, яка є важливішою, ніж текст навколо неї, наприклад винятки або передумови. Примітки також містять посилання на додаткову інформацію, нагадують читачеві, як виконати ту чи іншу дію (яка, наприклад, не є частиною поточної процедури), або вказують на розташування певного елемента на екрані. З приміткою не пов'язано жодного рівня серйозності попереджень.

# **Графічні позначення**

У посібнику використовуються наведені нижче графічні позначення.

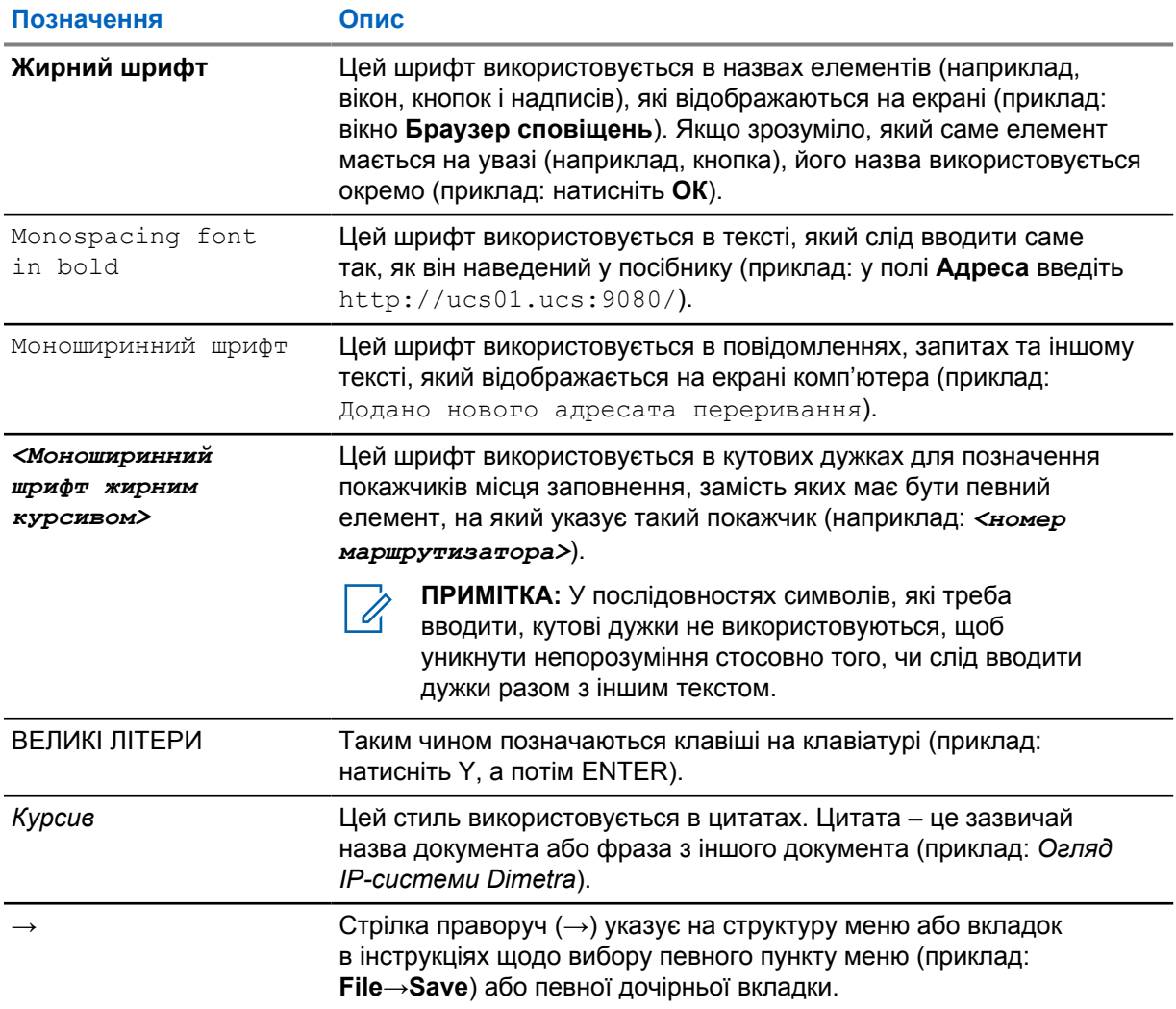

## **Передмова**

#### **Відомості щодо впливу енергії радіочастотного випромінювання й посібник із безпечної експлуатації виробу**

**ЗАСТЕРЕЖЕННЯ:** Перед використанням цього виробу прочитайте надані в комплекті з пристроєм *відомості щодо впливу енергії радіочастотного випромінювання й посібник із безпечної експлуатації виробу*, де також наведено дані щодо відповідності пристрою чинним стандартам і нормам.

#### **Безпека органів слуху**

Тривалий гучний шум будь-якого походження може тимчасово або назавжди пошкодити слух. Що вищу гучність радіостанції встановлено, то менше часу нею можна користуватися без ризику для слуху.

Погіршення слуху через гучний шум не завжди виявляється одразу та може розвиватися поступово.

Дотримуйтеся цих правил, щоб запобігти пошкодженню слуху:

- Використовуйте найменшу гучність, необхідну для виконання роботи.
- Збільшуйте гучність лише в середовищі із сильним шумом.
- зменшуйте гучність перед підключенням гарнітури або навушників;
- Обмежуйте час використання будь-яких гарнітур або навушників за високої гучності.
- використовуючи радіостанцію без гарнітури або навушників, не прикладайте динамік радіостанції безпосередньо до вуха;
- якщо ви відчуваєте слуховий дискомфорт, у вухах дзвенить, а голос звучить приглушено, припиніть користуватися радіостанцією через гарнітуру чи навушники й зверніться до лікаря для перевірки слуху.

Щоб отримати інформацію щодо сертифікації вибухозахищеності й займистості радіостанції, перегляньте затверджений посібник, який постачається разом із пристроєм.

#### **Розділ 1**

# **Гарнітура із шийною дужкою**

У цьому розділі наведено інформацію про використання гарнітури й рекомендоване положення кабелю.

#### **1.1 Експлуатація гарнітури**

#### **Процедура:**

- **1** Вимкніть радіостанцію.
- **2** Під'єднайте гарнітуру до радіостанції. Упевніться, що монтажний гвинт (якщо застосовно) розташований не занадто високо.
- **3** Увімкніть радіостанцію. Упевніться, що гучність не зависока.
- **4** Відрегулюйте ремінь із липучкою для голови, щоб якомога комфортніше розмістити пристрій.
- **5** Щоб використовувати для розмов підвісний мікрофон гарнітури, розташуйте його на відстані приблизно 0,5–0,75 дюйма від рота. Натисніть і утримуйте кнопку PTT.
- **6** Щоб відтворити звук через динаміки гарнітури, відпустіть кнопку PTT.

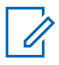

**ПРИМІТКА:** У деяких моделях радіопристроїв функція голосового керування (Voice Over Activation, VOX) активується в налаштуваннях радіостанції. Щоб отримати інформацію щодо конфігурації радіостанції, див. *програмне забезпечення для індивідуального програмування (CPS)*.

#### **Рисунок 1. Кнопка PTT на гарнітурі**

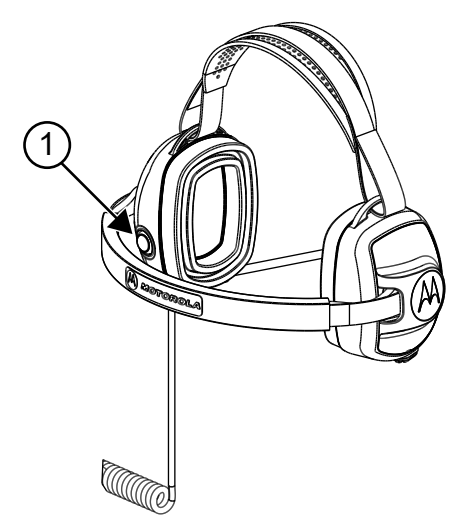

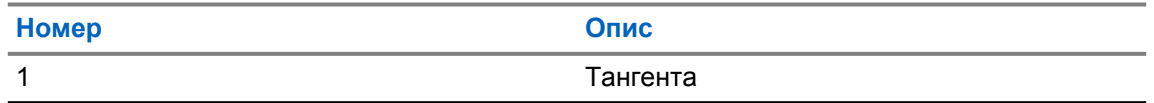

#### **Рисунок 2. Динамік і мікрофон гарнітури**

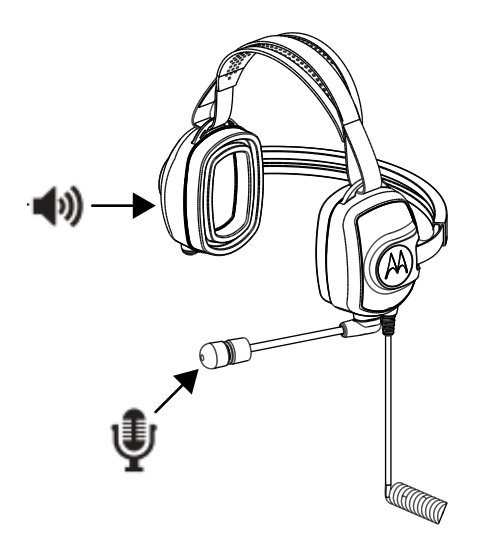

### **1.2 Розташування кабелю**

У цьому розділі описано рекомендоване положення кабелю.

**Рисунок 3. Рекомендовано**

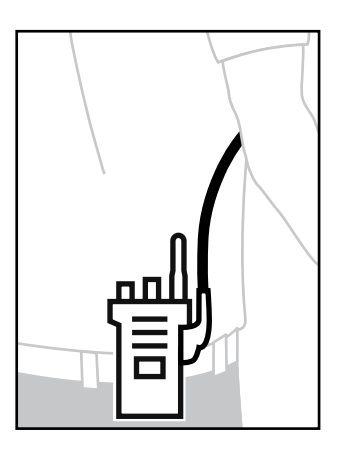

MN006813A01-AD Розділ 1 : Гарнітура із шийною дужкою

#### **Рисунок 4. Не рекомендовано**

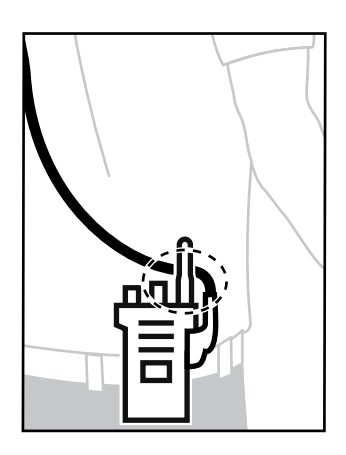

Для забезпечення оптимальної робочої довжини рекомендується уникати перетинів кабелю аксесуара з антеною радіопристрою.

### **Розділ 2**

### **Змінні частини**

**Рисунок 5. Змінні частини PMLN8085**

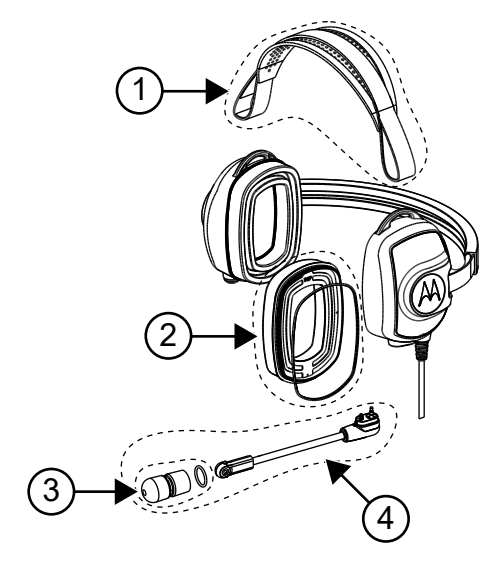

#### Таблиця 1. Змінні частини

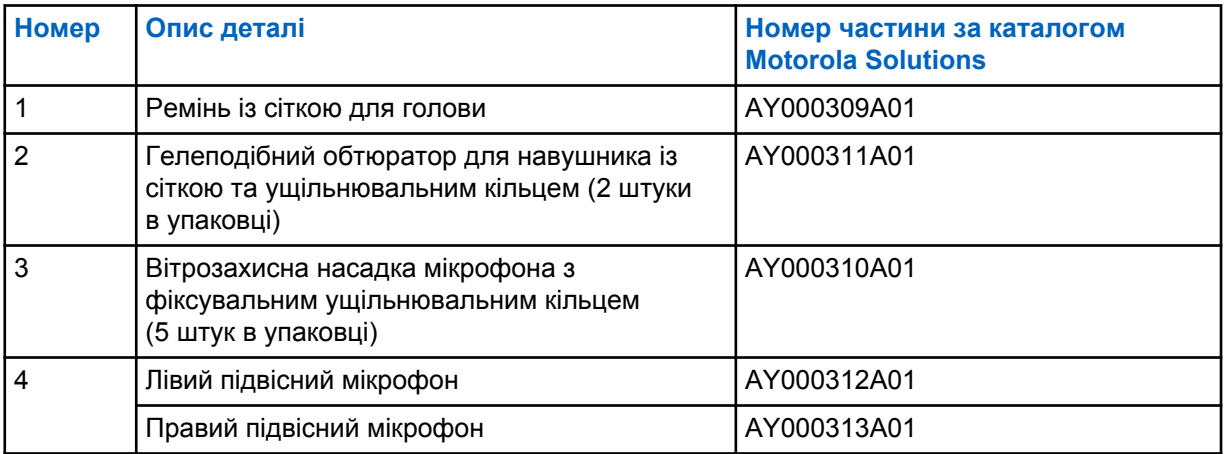

#### **Додаток A**

### **Обслуговування й гарантія**

Компанія Motorola Solutions надає гарантію на ваш пристрій. Щоб дізнатися більше, зверніться до дилера компанії Motorola Solutions або магазину, де ви придбали пристрій.

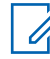

**ПРИМІТКА:** Дія гарантії припиняється в разі заміни клієнтом будь-якої деталі, відсутньої в списку змінних деталей.

#### **Додаткова інформація**

Зверніться до авторизованого дилера Motorola Solutions або відвідайте наш сайт [www.motorolasolutions.com](http://www.motorolasolutions.com).